**f J>**

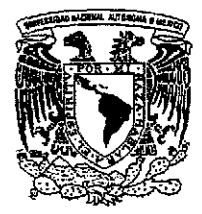

**UNIVERSIDAD NACIONAL AUTÓNOMA DE MÉXICO**

FACULTAD DE CIENCIAS DIVISIÓN DE ESTUDIOS DE POSGRADO

"Expresiones matemáticas y biológicas del

# crecimiento en peces"

# **TESI S**

QUE PARA OBTENER EL GRADO ACADÉMICO DE MAESTRO EN CIENCIAS (BIOLOGÍA DE SISTEMAS Y RECURSOS ACUÁTICOS)

PRESENT A

# BIOL. LONGINO/JACOME PÉREZ

DIRECTOR DE TESIS: DR, FRANCISCO XAVIER CHIAPPA CARRARA

MEXICO, D. F. 2002

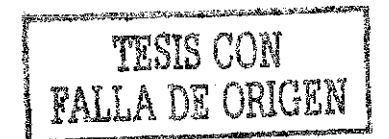

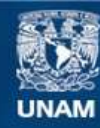

Universidad Nacional Autónoma de México

**UNAM – Dirección General de Bibliotecas Tesis Digitales Restricciones de uso**

## **DERECHOS RESERVADOS © PROHIBIDA SU REPRODUCCIÓN TOTAL O PARCIAL**

Todo el material contenido en esta tesis esta protegido por la Ley Federal del Derecho de Autor (LFDA) de los Estados Unidos Mexicanos (México).

**Biblioteca Central** 

Dirección General de Bibliotecas de la UNAM

El uso de imágenes, fragmentos de videos, y demás material que sea objeto de protección de los derechos de autor, será exclusivamente para fines educativos e informativos y deberá citar la fuente donde la obtuvo mencionando el autor o autores. Cualquier uso distinto como el lucro, reproducción, edición o modificación, será perseguido y sancionado por el respectivo titular de los Derechos de Autor.

#### Agradecimientos

Agradezco al Dr. Xavier Chiappa k dirección de este trabajo, además de su orientación académica, pero sobre todo por su amistad.

Muy importantes fueron los comentarios y el asesoramieuto de ios Doctores David Salas e Isaías Salgado, miembros del comité tutoría! que me guiaron durante la duración de los estudios de maestría. Muchas gracias por distinguirme con su amistad.

De igual forma quiero hacer extensivo mi agradecimiento a los Doctores Ana Laura Ibáñez y Manuel Gallardo, que supervisaron y enriquecieron el trabajo con sus comentarios y revisión.

Quiero agradecer a mis compañeros de trabajo por la oportunidad de tener la posibilidad de concluir esta etapa de mi vida: Ing Juan Ursul, Ing. Jaime Escamilla y futuro ingeniero Eduardo Zarate, En especial quiero agradecerle al casi lie. en Informática Víctor Sánchez su ayuda en la programación del sistema.

Esta tesis está dedicada a mi familia: Mi esposa Evelia, mis padres Alma y Longino, mis hermanos y sobrinas.

El Doctor Antonio García-Cubas debió ser parte de mi jurado de examen, lamentablemente se adelantó a finales del año pasado, sin embargo, quiero hacerle una mención especial ya que su amistad y ejemplo profesional están en este trabajo

## **índice**

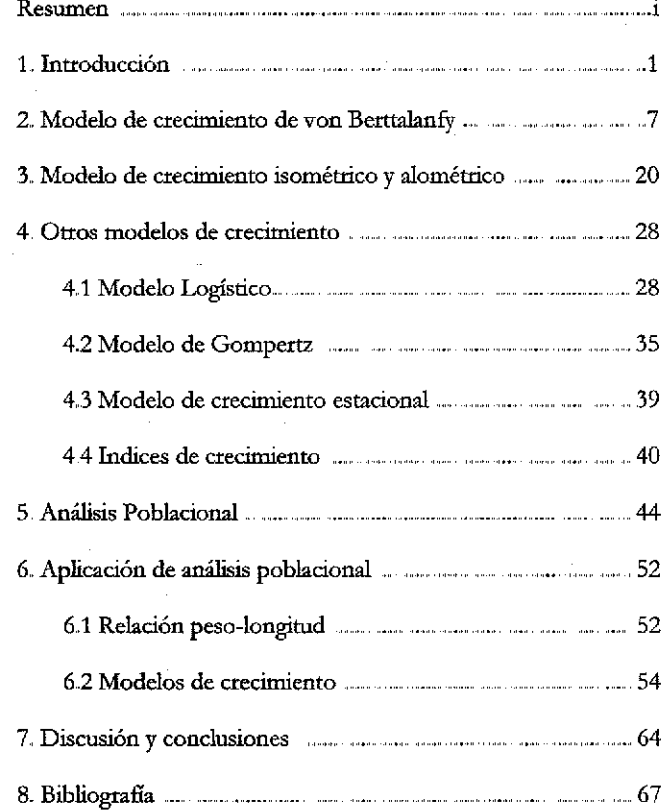

#### Resumen

En este trabajo se presenta una revisión de los modelos más utilizados en el campo del crecimiento individual. Se contemplan los modelos de von Berttalanfy, las variaciones del modelo de von Berttaknfy pata crecimiento alométrico e isométrico; además de los modelos Logísticos y de Gompertz, analizados estos últimos como una alternativa de aplicación para crecimiento individual, Utilizando el método de variables elegantes, se analizan los supuestos biológicos de cada modelo así como la metodología necesaria para calcular sus parámetros. Los modelos son probados utilizando datos bibliográficos de la lebranchia Mugil curema.

Se desarrolló un programa de cómputo que permite obtener los prinicipales parámetros de los modelos de crecimiento revisados, así como las herramientas necesarias para su operación. Además el sistema cuenta con un grupo de funciones que permiten calcular tablas de frecuencias, gráficas, métodos de suavización, análisis modal por el método de Battacharya, mínimos cuadrados y pruebas de  $\chi^2$ .

El programa de cómputo, así como su código fuente quedan a disposición de los usuarios para su uso y modificación libre,

#### **1. Introducción**

En el campo del modelaje matemático las áreas de crecimiento individual, perteneciente a la dinámica poblacional, han sido intensamente estudiadas. En la Biología Pesquera es importante el estudio de los aspectos poblacionales de las especies ícticas con valor comercial (Salgado-Ugarte, 1992). Entre los estudios más importantes están los relacionados con el crecimiento. El crecimiento es un proceso de incremento o de desarrollo progresivo de los organismos que se puede medir, sea como talla o peso entre dos intervalos de tiempo. El modelaje matemático reduce a una ecuación el conjunto complejo de eventos fisiológicos que se leva a cabo durante el crecimiento. El crecimiento depende de la cantidad y la calidad del alimento disponible, el número de organismos que tienen que competir por este alimento, la longitud, la edad, el sexo y la madurez sexual del organismo. También depende de varias condiciones ambientales como la temperatura, oxígeno disponible, etcétera Si un organismo obtiene el alimento suficiente para pagar el costo energético que implica el mantenimiento, entonces puede sintetizar nuevo tejido. Este tejido puede implicar crecimiento o producción de gametos. El crecimiento y la reproducción son procesos complementarios que tienen como fin aumentar el tamaño del organismo o el tamaño de k pobkción del mismo. Ambos procesos dependen de k energía disponible, misma que es obtenida de la alimentación.

Un modelo matemático es una función que describe la relación que existe entre variables. Básicamente es la representación de cómo cambia una cantidad (por ejemplo la talla) al cambiar otra (por ejemplo el tiempo).

 $\mathbf{1}$ 

Sin embargo, una función matemática de esta índole debe cumplir dos requisitos básicos:

- 1. La ecuación matemática debe ser coherente con el proceso biológico que intenta describir y
- 2. Debe describir la mayor parte de los datos observados.,

En este trabajo se hace una revisión de los principales modelos que se han propuesto para el estudio del crecimiento individual, las hipótesis y conceptos utilizados en cada uno, así como su aplicación. Los modelos que serán revisados son:

- Crecimiento en talla y peso de von Bertalanffy 1938 en Von Bertatanffy (1976)
- Modelo logístico citado por Moreau (1987)
- Modelo de Gotnpertz citado por Moreau (1987)
- Modelos de Crecimiento estacional (Pauly y Gaschütz (1979)
- índices de Crecimiento

En el caso de peces de aguas templadas se ha observado un patrón de estacionalidad en el crecimiento individual. El crecimiento tiende a seguir el ciclo estacional (más rápido en los meses cálidos y más lento en los períodos fríos), ciclos de lluvia e inclusive la duración estacional del día y la noche. De esta forma, también se revisarán las modificaciones que a este respecto se han hecho al modelo de von Bertalanffy..

 $\overline{2}$ 

### **Objetivos**

### General

- $\bullet$ Analizar los supuestos matemáticos y la interpretación biológica de los parámetros de crecimiento de los modelos Logístico y de Gompertz para crecimiento en peso, utilizando el método de Variables Elegantes,
- Desarrollar un programa de cómputo que permita obtener los principales parámetros de crecimiento a partir de los modelos más utilizados en ecología de poblaciones..

#### **Particulares**

- Hacer un recuento de los modelos matemáticos que han descrito el crecimiento  $\bullet$ somático expresado en talla y peso.
- Determinar tendencias de interpretación biológica de los modelos matemáticos que describen el crecimiento somático de los individuos
- Elaborar un programa de cómputo que permita obtener las variables necesarias para calcular las ecuaciones de crecimiento.

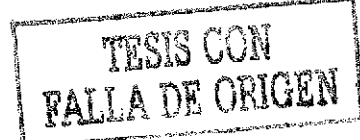

Desde el punto de vista biológico, describir el crecimiento de los peces por medio de expresiones matemáticas es un problema complejo que requiere identificar cada uno de los componentes que intervienen en el proceso, Los peces pueden desplegar un intervalo de tasas de crecimiento intraespecífico bajo diferentes condiciones ambientales. Por esta razón, el tamaño final del adulto no depende solamente de las características genéticas de la especie, sino que es la sumatoria de todos ios factores involucrados, Pauly (1991) determina que estos factores inciden en las tasas de anabolismo y catabolismo de la siguiente forma esquematizada en la figura 1.1.,

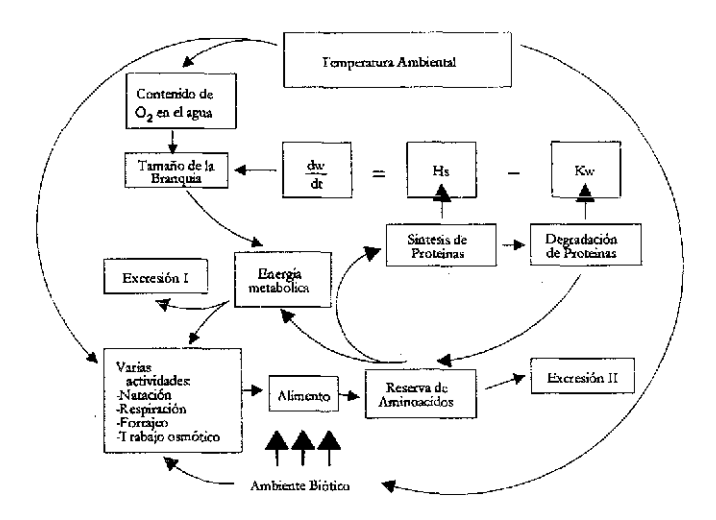

Figura. 11 Aproximación biológica del crecimiento en peces Factores y procesos involucrados (Modificado de Pauly, 1991) w= peso, t= tiempo, Hs-anabolismo, Kw= catabolismo

FALLA LE BREAD

Según esta figura, el crecimiento se basa en la relación de procesos anabólicos (Hs) y catabólicos (Kw). El organismo crece cuando la formación sobrepasa a la degradación, y se detiene cuando se equilibran ambos procesos. También, se observa que el catabolismo (K) es proporcional at volumen o peso fw) y d anabolismo *(H)* es proporcional a la superficie  $(s)$ 

A partir de la ecuación de ía figura 1.1 es posible derivar expresiones que representen. cuantitativamente las curvas empíricas de crecimiento y que expliquen un considerable número de fenómenos de crecimiento.

#### IAULA*1*1

#### MODELOS DE CRECIMIENTO

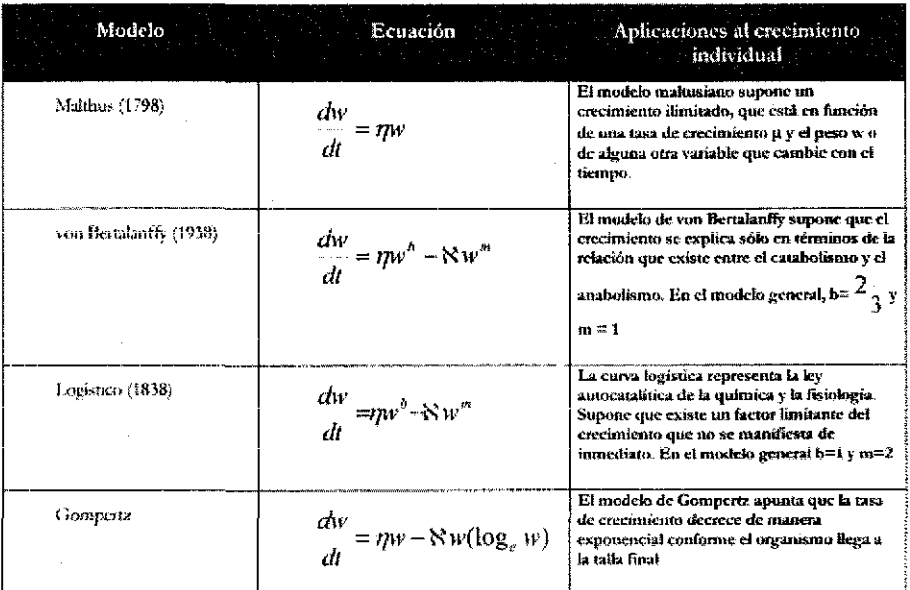

 $w = p$ eso,  $n$  = tasa de anabolismo,  $N =$  tasa de catabolismo.

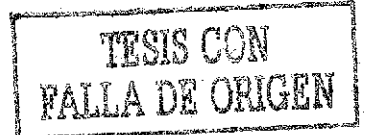

Los modelos descritos en la tabla 1 1 cumplen con la relación de variables propuestas en la figura 1 por Pauly (1991). El modelo maltusiano  $\frac{dw}{dx} = \eta w$  más sencillo es totalmente empírico y representa el crecimiento infinito de un organismo, aunque ha sido usado para describir el credmiento de cualquier organismo en los primeros estadios de vida (Gutiérrez, 1984). El resto de los modelos serán discutidos en los capítulos subsecuentes Para llegar a la forma integrada de estos modelos, la mayoría de los autores han partido de alguna de las ecuaciones de la tabla 1.1. El método seguido en este ttabajo corresponde al Método de Variables Elegantes desarrollado por Gutiérrez (1984), Miramontes y Sánchez (1996) y Gutiérrez y Sánchez (1998). El método de variables elegantes es un método novedoso, que permite linealizar ecuaciones complejas, además de proporcionar elementos sencillos para encontrar el valor de los parámetros de estas ecuaciones. En el desarrollo del método de variables elegantes, los autores mencionados analizan los casos de las ecuaciones de von Berttalanffy para crecimiento en talla y peso, así como los modelos logísüco y Gompertz para crecimiento poblacional

#### **2. Modelo de crecimiento de von Bettalaflffy**

Margalef (1977) señala que una población se puede caracterizar por su biomasa, Finalmente la biomasa es la contribución de la población al ecosistema. Sin embargo, la biomasa no permanece estática. Es propiedad y característica de los organismos aumentar su biomasa en forma de crecimiento. El crecimiento no es una característica de la especie sino de la población.

En "la teoría general de los sistemas", Bertaknffy (1938) obtiene *h* función L=L(t) a parür del desarrollo de W=W(t) y de la ecuación de alometría L = c W <sup>b</sup>.

El planteamiento del autor parte del hecho de que la densidad y forma de un organismo se debe al ritmo de anabolismo-catabolismo y que el anabolismo es proporcional a la superficie del organismo (Aguilar et al., 1984 citado por Jurado, 1993). Esta hipótesis se refleja en la ecuación:

$$
\frac{dw}{dt} = \eta W(t)^{2/3} - N W(t)
$$
 (2.1)

donde η *y N* corresponden a las tasas metabólicas (anabolismo y catabolismo).

La ecuación 2.1 en su forma integrada se ha descrito como (Moreau, 1987):

 $=\mathbb{W}\infty(1-e^{-\aleph(t-t_0)})^{\beta}$ , donde W $\infty$  es el tamaño asintótico,  $\aleph$  es una constante, cuando W=0; y b es el exponente de la relación peso/longitud

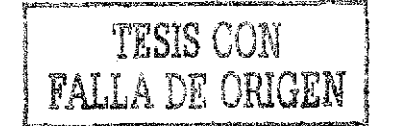

La integración de k ecuación 2.1 supone algunas matemáticas para su solución, además de algunos problemas para el cálculo de los parámetros que la componen (Miramontes y Sánchez, 1996).

La solución de ecuaciones diferenciales del tipo

$$
\chi = F(\mathbf{x})
$$

donde  $\chi$  es un vector n-dimensional y F es un campo vectorial en  $\mathfrak{R}^n$ , aparece con frecuencia describiendo diferentes procesos naturales. Por ejemplo, modelos de crecimiento poblacional (Malthus y Verhulst), competencia (Lotka-Volterra), cinética química (Belusov-Zhabotinsky) y crecimiento de organismos (von Bertalanffy) (Miramontes y Sánchez, 1996).

La reducción de una ecuación diferencial del tipo  $\chi = F(x)$  a un sistema lineal mediante una transformación no lineal en este tipo de ecuaciones escalares fue descrito formalmente por Miramontes y Sánchez (1996) con el nombre de **Variables Elegantes,** Los autores demuestran su utilidad en el campo de la determinación de parámetros de la solución de ecuaciones diferenciales derivadas de modelos matemáticos en Biología El objeto del método de solución de ecuaciones pot variables elegantes consiste en malthusianizar modelos clásicos y de esta forma, determinar ios parámetros en ellos involucrados, Los autores reconocen que aun no se ha desarrolkdo el caso vectorial de este método

Jurado (1993) aplica el método de variables elegantes de Gutiérrez (1984) para obtener la ecuación de crecimiento en peso. Este es un método sencillo que utiliza conceptos

biológicos en planteamientos matemáticos Además permite obtener los valores de los parámetros requeridos por el modelo,

La solución por variables elegantes del modelo de crecimiento en peso de la ecuación de von Bertalanffy (ecuación 2,1) es (según Jurado, 1993):

$$
W(t) = W\infty(1 - Ae^{-N\beta t})^{\frac{1}{\beta}}
$$
 (2.2)

donde el peso al tiempo t [W(t)] igual al peso máximo [Woo], una constante  $[A = \frac{W\omega^{\beta} - W\omega^{\beta}}{W\omega^{\beta}}]$ , un constante de alometría  $[\beta = \frac{1}{3}]$  y una tasa de decremento de lo que

le falta al organismo por crecer [-K]

La solución de (2.1) descrita por Jurado (1993) sigue los planteamientos generales descritos por Miramontes y Sánchez (1996), determinando que la solución de la ecuación 2.1 es 2,2

$$
W(t) = W\infty(1 - Ae^{-\kappa \beta t})^{\frac{1}{\beta}}
$$

y que la solución lineal para obtener los parámetros de la ecuación (W∞, A y N) es:

$$
W(t+1)^{\beta} = mW(t)^{\beta} + b
$$

de donde se determina que

$$
N\!\equiv\!-\frac{1}{\beta}\!\operatorname{Im} y\ W_{\varpi}^{\beta}=\frac{b}{1\!-\!m}
$$

Con el conocimiento de  $\,W^{\beta}_{\infty}\,$ y a través de una segunda regresión del tipo

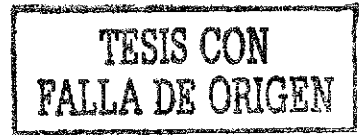

$$
\ln \frac{W_\infty^\beta - W(t)_\infty^\beta}{W_\infty^\beta} = m_1 t + b_1
$$

donde  $m_1 = -k \beta y b_1 = \ln A$ .

El parámetro  $\beta$ , Jurado (1993) lo toma de la ecuación de alometría  $L = cW^{\beta}$ . Sin embargo, ocurre que en muchas ocasiones, no se tienen datos de talla, solo de peso, por lo que  $\beta$  debe tomarse de la bibliografía o considerarse como  $\beta = 3$ , suponiendo un crecimiento isométrico. Si se sospecha de alometría, deberán ajustarse los datos según las hipótesis de alometría discutidas en la sección 3

A continuación se retomarán los supuestos del método de variables elegantes para presentar la solución de la ecuación de von Bertalanffy para el crecimiento en talla

El método de variables elegantes parte de 3 postulados (de Gutiérrez, 1984):

- 1 Según la especie, las condiciones ambientales, el sexo y otras variables, el promedio de los organismos en una población mantiene sus dimensiones corporales (longitud y peso) por debajo de ciertos topes o dimensiones máximas, al ir envejeciendo el organismo tiende a alcanzar estos topes
- 2. La velocidad de crecimiento es mayor durante las etapas tempranas del desarrollo y disminuye después de cierta edad hasta desaparecer al llegar al tope,
- 3. Existe una variable *L* =L(t) asociada con el potencial de crecimiento, es decir, que mide lo que le falta al organismo por crecer en el tiempo t y que disminuye de manera constante por unidad de tiempo

La gráfica de la función  $L=L(t)$  (Figura 2.1), refleja una curva con comportamiento asintótico. En ella se reflejan los postulados 1 y 2 anteriores, esto es diferentes tasas de crecimiento según la edad del organismo. Esta tasa decrece conforme se aproxima a la asíntonta £co y se representa como

$$
\mathcal{L}(t) = L\infty - L(t) \tag{2.3}
$$

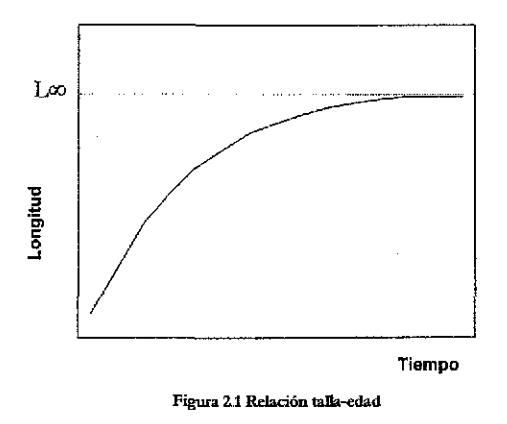

El postulado 3 implica la existencia de una variable elegante *L* (t) que se interpreta como ío que le falta al organismo por crecer al tiempo t y cuya gráfica se muestra en la figura 2.2

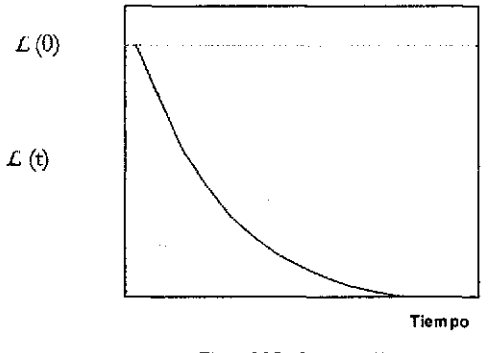

Figura *Z2* La función *L* (t)

*L* (t) es una función maltusiana que decrece de manera constante por unidad de tiempo, de tal forma que la función que la define está dada por

$$
L\left(\mathrm{t}\right) \equiv L\left(0\right)\mathrm{e}^{-\mathrm{k}\mathrm{t}}\qquad(2.4)
$$

Donde

$$
L(0) = L\infty - L(0) \qquad (2.5)
$$

Y  $k$  es la tasa instantánea de decrecimiento de  $L$  (t) Al sustituir las ecuaciones 2.3 y 2.5 en 2,4 se obtiene

$$
L(t) = L\infty - [L\infty - L(0)]e^{-kt}
$$
 (2.6 a)  

$$
L(t) = L\infty [1 - e^{-k(t-t_0)}]
$$
 (2.6 b)

La ecuación 2,6, en cualquiera de sus formas, representa el modelo de crecimiento en talla de von Bertaknffy donde Loo es la taifa máxima del organismo, L(0) es la talla al nacer (en el

tiempo 0), k es la tasa de crecimiento y  $t_0$  en la segunda representa el tiempo hipotético cuando la talla es 0.

El modelo maltusiano descrito en (2.4) afirma que *L* (t) decrece a tasa constante por unidad de tiempo, siempre y cuando  $t \in \mathcal{R}^*$  lo que implica que

$$
q = \frac{\mathcal{L}(t+1) - \mathcal{L}(t)}{\mathcal{L}(t)} \tag{2.7}
$$

donde q, que es una constante negativa mayor que —1, implica

*incremento en la talla en una unidad de tiempo talla al inicio del incremento*

Al expresar q en términos de L(t) se obtiene

$$
q = \frac{L(t) - L(t+1)}{L\infty - L(t)}
$$

despejando L(t+1)

 $L(t+1) = (1+q)L(t)-qL\infty$  (2.8)

La variable  $L$  (t) decrece de manera porcentualmente constante por unidad de tiempo si existen constantes  $0 \le m \le 1$  y  $b \ge 0$  tales que  $\ddot{\phantom{a}}$ 

$$
L(t+1) = mL(t)+b
$$

Donde

$$
m=1+q
$$
  

$$
b=-qL\infty
$$

De la ecuación (2,7) se obtiene

$$
\mathcal{L}(t+1)-\mathcal{L}(t)=q\ \mathcal{L}(t)
$$

siendo t una unidad de tiempo

$$
\mathcal{L}(1) - \mathcal{L}(0) = q \mathcal{L}(0)
$$
  

$$
\mathcal{L}(1) = \mathcal{L}(0) + q \mathcal{L}(0)
$$
  

$$
\mathcal{L}(1) = \mathcal{L}(0) (1+q)
$$

en dos unidades de tiempo t

$$
L (2) = L (1) (1+q)
$$

tomando el valor de *L* (1)

 $\mathcal{L}(2)$ = [ $\mathcal{L}(0)$  (1+q)] (1+q)  $\mathcal{L}(2) = \mathcal{L}(0) (1+q)^2$ 

o considerando t como unidades de tiempo enteras

$$
\mathcal{L}(t) = \mathcal{L}(0) (1 + q)^t \qquad (2.9)
$$

Al considerar t como cualquier número fraccionario

$$
t=\frac{r}{s}
$$

se obtiene de (2.9)

$$
L\left(\frac{r}{s}\right) = L\left(0\right)\left(1+q_s\right)^r
$$

en t—1

$$
\mathcal{L}(1) = \mathcal{L}(\frac{1}{1}) = \mathcal{L}(\frac{s}{s}) = \mathcal{L}(0) (1 + q_s)^s
$$
  

$$
\mathcal{L}(0)(1 + q) = \mathcal{L}(0) (1 + q_s)^s
$$
  

$$
(1 + q) = (1 + q_s)^s
$$
  

$$
q_s = \sqrt{(1 + q)} - 1
$$
  

$$
\mathcal{L}(\frac{r}{s}) = \mathcal{L}(0) [\sqrt{(1 + q)} - 1]^r
$$

$$
\mathcal{L}\left(\frac{r}{s}\right) = \mathcal{L}\left(0\right)\left(1+q\right)^{t/s} \qquad \qquad \textbf{(2.10)}
$$

Se puede demostrar que a valores grandes de s,  $\sqrt[n]{(1+q)}-1$  tiende a 0 en forma de expansión decimal. Sin embargo **sq,** tiende a 0 1823. Este valor se denomina k

 $\sim$ 

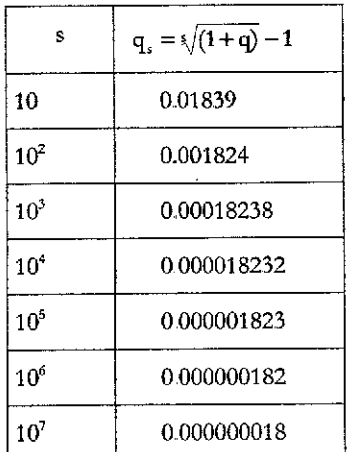

$$
k=\lim_{s\to\infty} sq_s
$$

para s grandes. Para valores muy grandes de s (10<sup>4</sup>), se puede afirmar

$$
q_s \approx \frac{k}{s}
$$

 $\frac{1}{1}$  entonces  $w = \frac{s}{2}$  Comp  $t \approx \frac{r}{2}$  $s = \frac{a}{a}$ , entonces  $w - \frac{b}{b}$ , somo  $s = s$ 

$$
L\text{ (t)} \approx L\text{ (0) } (1+\frac{1}{w})^{\text{wkt}} \qquad \text{(2.11)}
$$

de igual forma, se puede demostrar que

$$
e = \lim_{w \to \infty} (1 + \frac{1}{w})^w
$$

por lo que

y

$$
(1+q) \equiv e^k
$$

La ecuación 2.12 justifica el supuesto de uso de la ecuación 2.4, cuando se afirmó que *£* (t) era una función malthusiana que decrecía de manera constante por unidad de tiempo

De la ecuación (2.8) se obtuvo que m=1+q y b=-qL∞, por lo que, dada la relación lineal que existe entre  $L(t)$  y  $L(t+1)$ , se obtienen los parámetros de la ecuación de Bertalanffy:

$$
k \equiv ln\ m\ y\ L\infty \equiv \frac{b}{1-m}
$$

Las ecuaciones de crecimiento de von Bertalanffy, en sus formas de talla y peso, han sido usadas tanto en estadios de crecimiento como en manejo de pesquerías (Moreau, 1987), Sin embargo, su uso tiene los siguientes problemas:

El modelo de crecimiento de von Bertalanffy es insuficiente para describir las curvas de crecimiento en talla con forma sigmoidea presentes en diferentes especies de peces de vida corta, que presentan un punto de inñección en sus curvas de crecimiento.. Estas especies han sido descritas por Yamaguchi (1975) como especies de vida corta, rápido crecimiento y explotación temprana.

Lxo tiene algunas observaciones Pauly (1979) afirma que se sobre-estima ya que generalmente los peces más viejos y de lento crecimiento no son muestreados Además, existe controversia en cuanto a la definición de talla asintótica.. Ricker (1975) la definió como el tamaño promedio que alcanzarían los peces de una población dada si pudieran vivir y crecer indefinidamente Algunos autores creen que la talla máxima o asintótica es una ficción matemática (Knight, 1968). El crecimiento asintótico es real (los organismos no pueden crecer indefinidamente, ya que al alcanzar cierta talla deben emplear la energía disponible para producir gametos y reproducirse, reduciendo drásticamente su tasa de crecimiento)., Sin embargo, b estimación del valor asintótico depende del método utilizado.

Lopez-Veiga (1979) sugiere utilizar la siguiente ecuación para la estimación de t(0) si se quiere utilizar la ecuación 2.6b

$$
to = \frac{1}{k} \log_e \frac{L\infty - L_h}{L\infty}
$$

donde  $L<sub>b</sub>$  corresponde a la talla de captura al tiempo t=0.

Considerando la importancia biológica del cálculo de L $\infty$  y t<sub>o</sub>, Schnute y Fournier (1980) introducen en la ecuación de von Bertalanffy los límites máximo y mínimo,  $L_{max}$  y  $L_{min}$ , de la distribución de frecuencias de tallas observada. Sea  $L_{min}$ , el promedio observado a la edad  $t=a_1$ , entonces

$$
L_{\min} = L\infty \left| 1 - e^{-k(a_1 - t_0)} \right|
$$

Para L<sub>max</sub>, el promedio observado a la edad t=a<sub>M</sub> = a<sub>1</sub> + M,

$$
L_{\max} = L\infty \left| 1 - e^{-k(a_1 + M - 1 - t_0)} \right|
$$

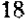

Entonces, para cualquier edad t, la talla L se calcula como:

$$
L = L_{\min} + (L_{\max} - L_{\min}) \frac{1 - e^{-k(t-1)}}{1 - e^{-k(M-1)}}
$$

En esta nueva ecuación no aparecen los términos L<sup>oo</sup> y t<sub>o</sub>, por tanto, el problema de su interpretación biológica desaparece En efecto, tenemos que:

$$
L\infty = \frac{(L_{\max} - L_{\min})e^{-k(M-1)}}{1 - e^{-k(M-1)}}
$$

$$
t_0 = a_1 - \frac{1}{k} \log_e \left| \frac{L_{\max} - L_{\min}}{L_{\max} - L_{\min} e^{-k(M-1)}} \right|
$$

#### **3. Modelo de crecimiento isométrico y alométrico**

En la naturaleza se distinguen dos tipos de crecimiento individual: el isométrico y el alométrico El crecimiento isométrico consiste en que a lo largo de su vida el organismo crece en las mismas proporciones, es decir, el crecimiento del pez es tal que su forma se mantiene para todo tiempo t En la figura 1 se definen las medidas características de un pe2..

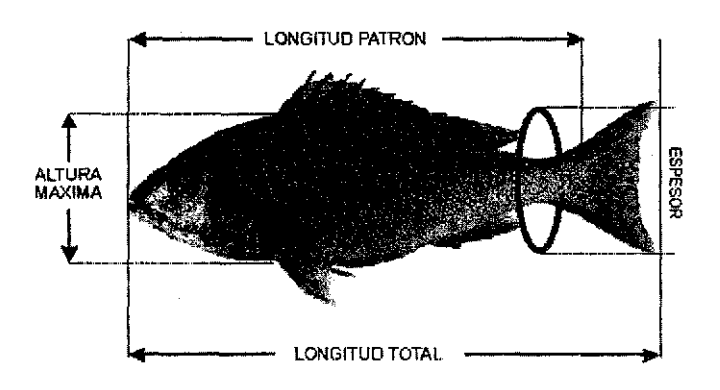

Figura 3.1 Dimensiones características de un pez

Si se considera que L(t) es la longitud (patrón o total), a(t) la altura máxima y e(t) el espesor, a ta edad í, entonces se define el crecimiento isométrico como la relación constante de ks razones (Miramontes y Sánchez, 1996)

$$
\frac{L(t)}{a(t)},\frac{a(t)}{e(t)},\frac{L(t)}{e(t)}
$$

Esto indica que el crecimiento isométrico es como si se trazara una ampliación fotográfica del pez,.

$$
\boxed{\text{PALLA} \begin{smallmatrix} 1 & 0 \\ 0 & 0 \end{smallmatrix}}
$$

Según Bertalanffy (1976), la ecuación  $L = c |W|^{b}$  es la ley de crecimiento relativo más sencilla posible. Sin embargo, ésta es sólo una aproximación simplificada. A pesar de esto, el principio de alometria es una expresión de la interdependencia, organización y armonización de procesos fisiológicos.

La ecuación  $W(L) = cL<sup>b</sup>$  describe como cambia el peso W de un organismo en función de su longitud L Una curva de la función W(L) se muestra en la figura 3 2

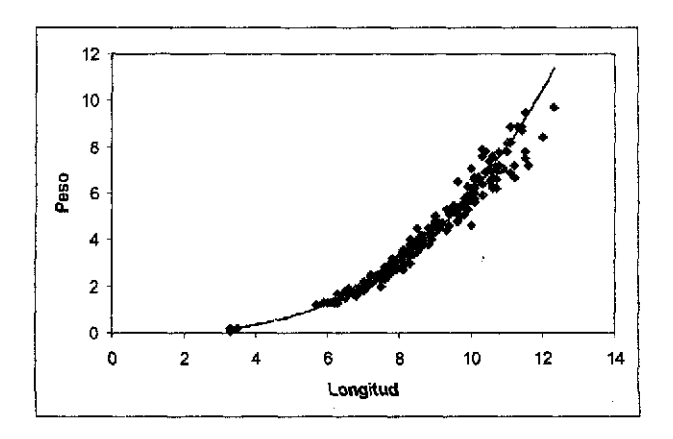

Figura 3 2 Relación akimétríca peso-longitud

De la ecuación  $W(L) = cL^b$  se observa que ln $W = \text{ln}c + \text{ln}c$ . De la recta ajustada se obtienen los parámetros b y c.

A partir de la ecuación de Bertalanffy para talla:  $\mathbf{L(t)} = \mathbf{L\infty\text{-}L(0)}\mathbf{e}^{4\epsilon(t)}$  (ecuación 2 6a) podemos reemplazarla en la ecuación alométrica ya descrita:

$$
W(t) = c[L\infty - (L\infty - L(0)e^{-kt})]^b
$$

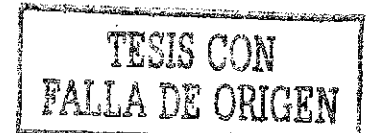

donde b puede tomar los valores  $1 \leq b \leq 3$ , que van de los casos alométricos (diferentes de 3) e isométricos (igual a 3) y W∞=cL∞<sup>b</sup>

La función W(t) es una curva sigmoidea (en forma de S) con dos zonas bien diferenciadas:

- 1 Crecimiento rápido hasta un punto de inflexión en que la curva cambia de concavidad *y alcanza* la máxima velocidad de crecimiento, y
- 2 Crecimiento lento que tiende asintóticamente a Woo

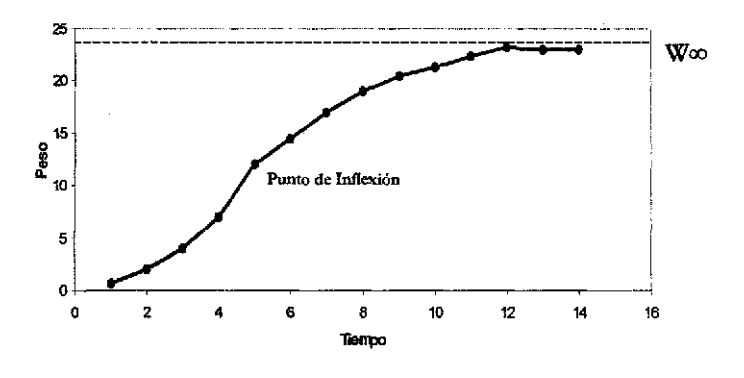

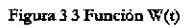

El cambio absoluto en la magnitud *(peso)* se denomina Tasa Absoluta e Instantánes de cambio (TAI) y se calcula como

$$
\frac{dW}{dt}=c[L\infty-(L\infty-L(0)e^{-kt})]^3
$$

$$
\frac{dW}{dt} = \frac{dW}{dL}L(t)\frac{d}{dt}L(t)
$$

$$
\frac{dW}{dt} = 3c[L(t)]^2 \frac{d}{dt}L(t)
$$

siendo

$$
\frac{d}{dt}=L\infty-(L\infty-L(0))e^{-kt}=k[L\infty-L(0)]
$$

Definimos A=[L∞-L(0)]

$$
\frac{dW}{dt} = 3Kc(L\infty - Ae^{-kt})^2(Ae^{-kt})
$$
 3.2

Esta ecuación define la TAI del aumento en peso. De aquí se desprenden algunas propiedades:

*dW* 1 Cuando  $0 < t < \infty$ ,  $\frac{d}{dt} < 0$ . Esto significa que la tasa de crecimiento en peso es *dt*

positiva. En particular cuando t=0

$$
\frac{dW}{dt} = W(0) = 3kc(L\infty - A)^2 A
$$

*2* Cuando t—»co la tasa de crecimiento tiende a 0. Es decir, eí organismo deja de crecer,

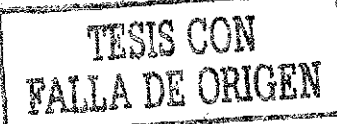

$$
\frac{dW}{dt} = \lim_{t \to \infty} [3ck(L\infty - Ae^{-kt})^2 (Ae^{-kt})] = 0
$$

El peso tiende a un valor asintótico (W°o) siempre que el tiempo sea grande. La gráfica de W(t) tiene un comportamiento asintóáco como se observa en la figura 3.3

$$
\lim_{t\to\infty}W(t)=\lim_{t\to\infty}c(L\infty-Ae^{-kt})^3=cL\infty^3=W\infty
$$

De la ecuación  $W(L) = cL^3$  se observa que  $L = (\stackrel{\sf{w}}{\text{--}})^{N_3}$ . Así, sustituyendo en la ecuación c

3.2 se obtiene

$$
\frac{dW}{dt} = 3ck(\frac{W}{c})^{2/3}[L\infty - (\frac{W}{c})^{1/3}]
$$

Escribiendo L $\infty$  en términos del peso máximo  $W\infty=cL\infty$ <sup>3</sup>,  $L\infty=(-\frac{m\omega}{2})^{\frac{3}{2}}$  y *c* sustituyendo en la ecuación anterior:

$$
\frac{dW}{dt} = 3ck(\frac{W^{\frac{2}{3}}}{c^{\frac{2}{3}}})[(\frac{W\infty}{c})^{\frac{1}{3}} - (\frac{W}{c})^{\frac{1}{3}}]
$$

Re ordenando los términos

$$
\frac{dW}{dt} = (3kW\omega^{\frac{1}{3}})W^{\frac{2}{3}} - 3kW
$$

Ecuación donde igualando  $\eta = 3kW^{\infty/3}$  y  $\aleph = 3k$  se convierte en la ecuación 2.1 de la cual parte el razonamiento de Jurado (1993) para obtener el mismo modelo:

$$
\frac{dw}{dt} = \eta W(t)^{\frac{2}{3}} - \aleph W(t) \qquad 3.3
$$

Este modelo suponía la relación de medidas merísticas descritas en 3.1. Sin embargo, se puede considerar de igual manera que estas razones se comportan como

$$
\mathbf{a}(t) = C_1 \begin{bmatrix} \mathbf{i}(t) \end{bmatrix}^{\mathbf{b}} \mathbf{y} \quad \mathbf{c}(t) = C_2 \begin{bmatrix} \mathbf{i}(t) \end{bmatrix}^{\mathbf{b}}
$$

donde  $C_1$ ,  $C_2$  y b son constantes.

Cuando estas relaciones de alometría se cumplen, significa que la forma del pez cambia a lo largo de su vida, esto es que su crecimiento no se da en la misma proporción en las distintas relaciones lineales,

Esto implica que existe entonces, una cierta proporcionalidad entre la superficie S del pez, su longitud y su altura:

$$
S(t) \propto I(t) a(t)
$$

Así mismo, existe una relación de proporcionalidad entre el peso del pez W, su altura, su longitud y su espesot:

$$
W(t) \alpha l(t) a(t) e(t)
$$

Miramontes y Sánchez (1996) demuestran que si las relaciones  $a(t) = C<sub>1</sub> [l(t)]<sup>b</sup>$  y  $e(t) = C_2 [l(t)]^b$  se cumplen y si además la talla y el peso tienen la proporcionalidad de las medidas descritas, entonces k ecuación general del modelo de von Bertalanfíy de la ecuación 3.3 se puede generalizar como

$$
\frac{dw}{dt} = \eta W(t)^{\frac{b+1}{2b+1}} - \aleph W(t) \qquad 3.4
$$

Como caso especial, si b—1 el crecimiento es isométrico con la ecuación ya descrita

$$
\frac{dw}{dt} = \eta W(t)^{\frac{1}{\gamma_3}} - \aleph W(t)
$$

Se hace entonces evidente que de la ecuación general a partir de la cual parte el razonamiento de Jurando (1993)

$$
\frac{dw}{dt} = \eta \mathcal{W}(t)^{\alpha} - \aleph \mathcal{W}(t)
$$

b + 1  $\frac{a}{2b+1}$ 

La ecuación de von Bertalanffy, tal cual fue descrita originalmente considera el valor de  $\alpha = \frac{2}{3}$ , suponiendo que el metabolismo en reposo de muchos animales depende de la superficie, según la ley de Rubner (Bertalanffy, 1976). También reconoce que en otros animales en los que el metabolismo depende directamente de la masa corporal,  $\alpha$ =1. Por último, aparecen casos en los que la tasa metabólica cae entre las proporcionalidades con respecto a la superficie y la masa, esto es,  $\frac{2}{3} < \alpha < 1$  A estas diferencias en la dependencia del metabolismo con respecto al tamaño von Bertalanffy los llama *tipos metabóücos y* propone el siguiente cuadro:

#### Tabla 3,1

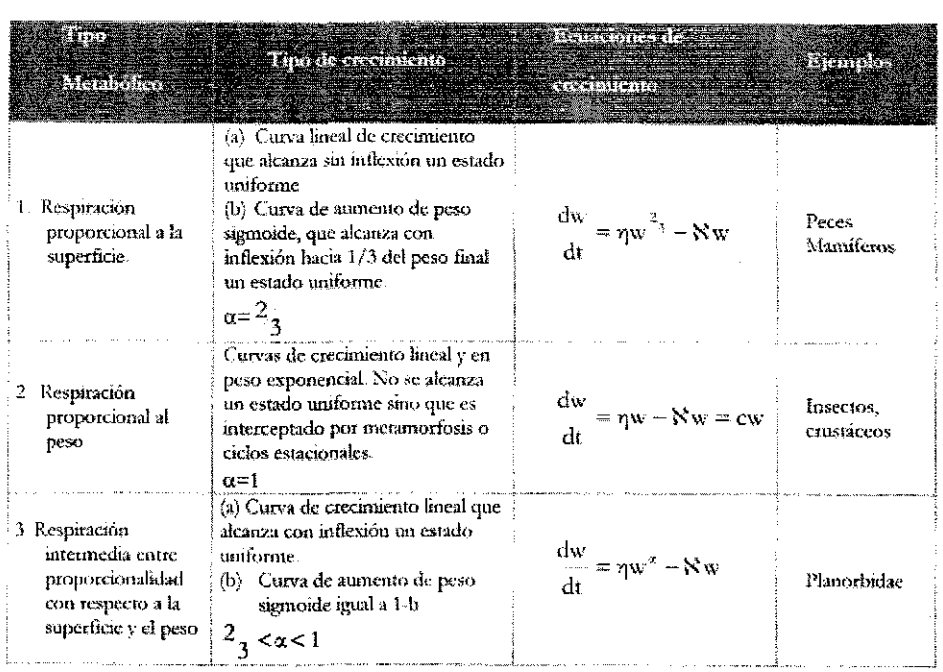

#### Tipos metabóiicos y tipos de crecimiento (Según von Bertalanfíy, Í976)

En su forma usual, la ecuación de crecimiento de von Bertalanffy resulta de la integración (o solución por variables elegantes) de:

$$
\frac{dw}{dt} = \eta \mathcal{W}^d - \aleph \mathcal{W}^e
$$

 $\frac{c}{dt}$  es el crecimiento expresado en peso con  $\eta \mathbb{W}^d$  y  $\aleph \mathbb{W}^m$  representando la sintesis<br>*dt* (o anabolismo) y la degradación (o catabolismo), ambos asumiendo proporcionalidad a cierta patencia (d y m respectivamente) Rsta ecuación fue integrada por Bevcrton y Hoit (1957) con valores de d y m iguales a  $\frac{2}{3}$  y 1, respectivamente  $\frac{1}{3}$  como un caso particular

**STATISTICS**  $\mathbb{I}$ .A DE ORIGEI

#### **4. Otros modelos de crecimiento**

#### **Modelo Logístico**

**El** modelo de crecimiento logístico fue descrito por Pierre-Frangoise Verhulst en 1845 para describir el crecimiento continuo de una población en el que suponía que el efecto limitante del ambiente no entraba en juego inmediatamente y que, en un principio, el crecimiento sería exponencial (Kingsland, 1982)

De esta forma, ks hipótesis que sustentan el modelo logístico o de Verhulst se pueden resumir como:

- 1) Los recursos son finitos, Esta es la hipótesis fundamental que establece la diferencia con respecto al modelo exponencial de Malthus. Esta hipótesis también supone un tamaño máximo de la población denominado "Capacidad de Carga", es decir, un tamaño poblacional máximo.
- 2) La población se encuentra aislada,

3) La población es homogénea

4) El medio es homogéneo

Moreau (1987) propone utilizar el modelo logístico, utilizado ampliamente en crecimiento poblacional, para describir el crecimiento individual en peso, considerando las experiencias de Miura, *eí al* (1976), quienes utilizaron este modelo para describir el crecimiento del salmón *Oncorhynchus ihodurm.*

En términos de peso, el modelo logístico expresado originalmente como

$$
\frac{\mathrm{d}y}{\mathrm{d}t} = ay^m - by^n
$$

donde m $= 1$  y n $= 2$ 

se puede redefinir en términos de peso como

$$
\frac{dW}{dt} = \frac{kW}{W\infty}(W\infty - W)
$$
 (Moreau, 1987), que en su forma integrada se describe como

$$
W(t) = \frac{W\infty}{1 + e^{-k(t - \tau_0)}}
$$
 4.1

Siguiendo el desarrollo por variables elegantes discutido por Gutiérrez (1984), se puede pensar en una variable malthusiana relacionada con el cambio del peso similar a la ecuación propuesta en 2.3  $(L(t)=L\infty-L(t))$  pero que tenga un componente de saturación que regule el crecimiento.

Esta suposición, junto con las siguientes hipótesis básicas que sustentan el modelo logístico, significan que:

1) Cuando el tamaño del organismo es "pequeño" no hay factor limitante en el crecimiento, por lo que se puede suponer que en este punto el crecimiento es del tipo raaltliusiano,

2) Conforme el organismo crece y a partir de cierta talla, la velocidad de crecimiento deberá decrecer (de alguna forma), representando algún otro modelo que tienda a una talla máxima,,

Esto se puede interpretar de la siguiente manera: Si W(t) es pequeño en comparación con W°o, la forma de crecer del organismo es rápida (la tasa de crecimiento es grande), mientras que si W(t) es cercano a W∞ se espera que el crecimiento sea lento. En este caso, la diferencia W<sup>oo</sup>-W(t) se interpreta como lo que falta por crecer al organismo, y la razón

$$
\frac{W\infty-W(t)}{W(t)}
$$

es una medida de la contribución que se hace al incremento en peso Definimos entonces, la variable elegante  $W(t)$  como

$$
4\mathcal{V}(t) = \frac{W\infty - W(t)}{W(t)} \qquad \qquad 4.2
$$

La variable  $W(t)$  decrece con el tiempo, tendiendo a cero cuanto más cercano este W(t) a W∞. W(t) es una variable decreciente al aumentar el tiempo, aunque hay muchas formas en que esta variable puede decrecer. El método de variables elegantes tiene como premisa el que la variable que se utilice para describir la tasa de crecimiento sea una función malthusiana (Miramontes y Sánchez, 1996). En este caso se puede suponer, siguiendo a Gutiérrez y Sánchez (1998) que la variable elegante *'W* (t) decrece a tasa constante por unidad de tiempo, es decir

$$
\frac{\mathcal{W}(t+1) - \mathcal{W}(t)}{\mathcal{W}(t)} = -q \iff \mathcal{W}(t) = \mathcal{W}_0(1-q)^t \iff \mathcal{W}(t) = \mathcal{W}_0 e^{-kt}
$$

donde q y k son positivas,  $(1-q) = e^k y$   $W_o = \frac{w \times - w_0}{\pi}$ , siendo  $W_o$  el peso inicial (en t=0).

Explícitamente, 4.2 se rescribe, según esta hipótesis, como:

$$
\frac{\mathbf{W}\infty - \mathbf{W}(\mathbf{t})}{\mathbf{W}(\mathbf{t})} = \mathbf{W}_0 \mathbf{e}^{-\mathbf{k}\mathbf{t}}
$$

despejando W(t) se llega a

$$
W(t) = \frac{W\infty}{1 + 4\sqrt{6}e^{-kt}}
$$
 4.3

recuérdese que  $\mathscr{W}_\theta$  ≈  $\frac{\mathbb{W}\infty-\mathbb{W}_0}{\mathbb{W}^r}$ , por lo que 4.3 también se escribe como

$$
W(t) = \frac{W \infty W_0}{W_0 + (W \infty - W_0)e^{-kt}}
$$
 4.4

De la ecuación 4,4 se infieren las siguientes características:

1) Si el peso inicial,  $W_0$ , es pequeño en comparación con  $W\infty$ , entonces el término del denominador  $\mathbb{W}_{\mathfrak{g}}$ +( $\mathbb{W}$ ∞- $\mathbb{W}_{\mathfrak{g}}$ )e<sup>-k</sup> se comporta como W∞e<sup>-k</sup>, por lo que 44 crece como  $\mathbf{W}_0\mathbf{e}^{\mathrm{i}t}$
- 2) Si  $W_0=0$ ,  $W(t)=0$  para todo tiempo t; mientras que si  $W_0=W\infty$  entonces  $W(t)=W\infty$  para todo tiempo t. Si inicialmente no hay peso, nunca lo habrá (!) La segunda interpretación es más directa y útil: el peso nunca será mayor a Woo,
- 3) Si W<sub>0</sub> es diferente a cero y a W∞, es decir, si  $0 \le W_0 \le W∞$ , entonces  $0 \le W(t) \le W∞$ para todo tiempo, SÍ el tiempo aumenta más allá de todo tiempo t, el peso tiende a es decir

$$
\lim_{t\to\infty}W(t)=W\infty
$$

De manera gráfica, la ecuación 4.3 tiene el comportamiento de la figura 4.1.

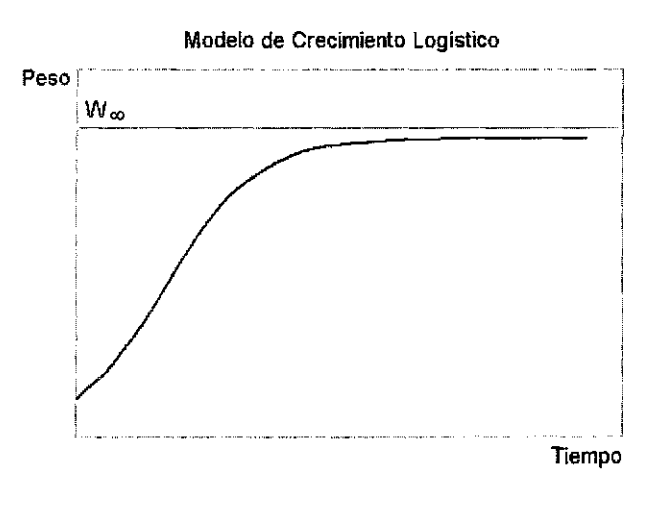

Figura 4.1 Modelo Logístico

En la ecuación 4.3 queda claro que deben determinarse los parámetros W∞,  $W_0$  y k, a partir de un grupo de datos del tipo t, W(t). Para esto se utiliza, otra vez, la variable elegante

 $W\infty - W(t)$  $\frac{\text{deviation}}{\text{wt}(t)} = \frac{w(t)}{w(t)}$ . O en términos ya descritos de *W* (t) como  $\mathcal{L}(\mathcal{A})$ 

 $\frac{\mathcal{W}(t+1) - \mathcal{W}(t)}{\mathcal{W}(t)}$ , se tiene

$$
\frac{\frac{W\infty-W(t+1)}{W(t+1)}-\frac{W\infty-W(t)}{W(t)}}{\frac{W\infty-W(t)}{W(t)}}=-q
$$

donde al distribuir y reagrupando queda:

$$
\frac{1}{W(t+1)} = (1-q)\frac{1}{W(t)} + \frac{q}{W\infty} \qquad \qquad 4.5
$$

De esta ecuación se obtiene una recta de los puntos  $\frac{1}{\sqrt{1-\frac{1}{2}}}\frac{1}{\sqrt{1-\frac{1}{2}}}\$ . Se tiene una  $W(t)$   $W(t+1)$ 

pendiente M igual a (1-q) y ordenada al origen B igual a <u>ema</u>. Recuérdese que (1-q)=e<sup>-k</sup>, por Wco

lo que los parámetros que se obtienen son:

$$
K = \ln M
$$

$$
W\infty = \frac{1 - M}{B}
$$

Para obtener el tercer valor  $(W_0)$  hay que recordar que

$$
\frac{W\infty-W(t)}{W(t)}=\mathcal{W}_0e^{-kt}\qquad \text{6}
$$

**TESIS CON FALLA DE ORIGEN** 

$$
\ln(\frac{W\infty - W(t)}{W(t)}) = -kt + \ln W_0
$$

Es decir, un ajuste por mínimos cuadrados con los puntos t,  $\ln(\frac{W\infty - W(t)}{W(t)})$  se obtiene una pendiente M= -k y como ordenada al origen B=ln $\mathcal{W}_{\scriptscriptstyle{0}}$  ó  $\mathcal{W}_{\scriptscriptstyle{0}}$ =e<sup>b</sup>.

# **Modelo de Gomperte**

La curva de Gompertz es también una curva en forma de S con un punto de inflexión que divide la curva en dos partes asimétricas- Esto expresa el decremento de la tasa de crecimiento en la fase adulta del ciclo de vida. Varios autores citados por (Moreau, 1987) han interpretado la curva de Gompertz como el reflejo de la actividad de dos factores reguladores del crecimiento antagónicos.

El modelo de Gompertz se escribe como:

$$
\frac{dW(t)}{dt} = KW(\ln W \infty - \ln W(t))
$$
 4.6

y su forma integrada como:

$$
W(t) = W \infty e^{-e^{-k(t-t_0)}} \tag{4.7}
$$

El modelo de Gompertz se ha utilizado para describir el crecimiento larvario de la anchoveta Engraulis mordax (Zweifel y Lasker, 1976).

Gutiérrez (1984) propone que en el caso del modelo de Gompertz se puede utilizar como variable elegante la diferencia  $\ln W\infty$  -  $\ln W(t)$ , por lo que para este modelo definiremos

$$
\mathcal{W}(t) = (\ln W \infty - \ln W(t)) \tag{4.8}
$$

Esta nueva variable mide, al igual que las anteriormente utilizadas, lo que le falta por crecer al organismo. Es decir, está midiendo lo mismo que la diferencia W∞-W(t) en una escala lineal, mientras que la diferencia en 4.8 lo hace en una escala logarítmica.,

Al derivar la función 4 8 se obtiene

$$
\frac{dW}{dt} = \frac{1}{W(t)} \frac{dW(t)}{dt}
$$

Sustituyendo 4.6 en la anterior se obtiene

$$
\frac{dW}{dt} = \frac{kW(t) \{ \ln W \infty - \ln W(t) \}}{W(t)}
$$

o bien

$$
\frac{dW}{dt} = k \{ ln W\infty - ln W(t) \}
$$

y dada 4 8 se obtiene que

$$
\frac{dW}{dt} = k \mathcal{W}(t) \tag{4.9}
$$

Por tanto, se afirma que la variable elegante  $W(t)$  (4.8) es una variable malthusiana, al observar 4,9 ya que ésta también se escribe como

$$
\mathcal{W}(t)=\mathcal{W}_0 e^{-kt} \quad \Longleftrightarrow \quad \frac{dW}{dt}=k\,\mathcal{W}(t)
$$

O bien, retomando la definición de  $\mathcal{W}(t)$ dada en 4.8

$$
lnW\infty - lnW(t) = (lnW\infty - lnW_0)e^{-kt}
$$
 4.10

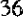

despejando W(t) queda  $\ln W(t) = \ln W\infty - (\ln W\infty - \ln W_0)e^{-kt}$ 

sustituyendo *W<sup>0</sup>*

$$
W(t) = W \infty e^{-W_0 e^{-t_0}}
$$
 4.11

que es equivalente a la ecuación descrita por Gompertz en 4 7

La ecuación 4.11 tiene el comportamiento gráfico observado en la figura 4,2

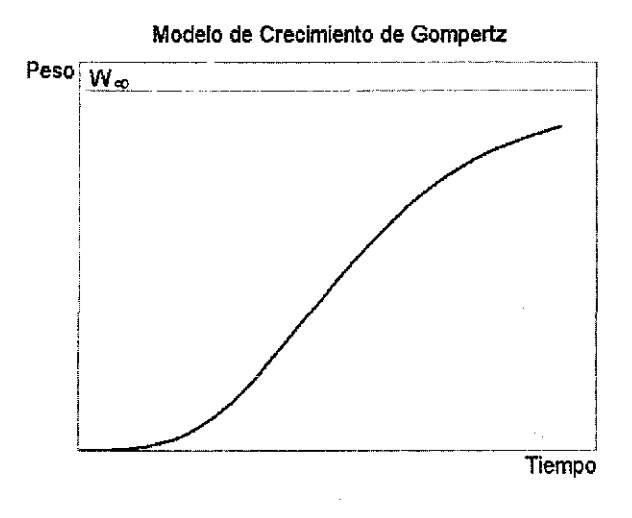

Figura *42* Modelo de Gomperre

Para encontrar los parámetros de la ecuación 4.11 recuérdese que la variable elegante  $W(t)$ , que decrece a tasa constante, es equivalente a

$$
\frac{\mathcal{W}(t+1) - \mathcal{W}(t)}{\mathcal{W}(t)} = -q
$$

O sustituyendo *'W*según su definición dada en 4.8, tenemos que

$$
\frac{(lnW\infty -lnW(t+1) - (lnW\infty - lnW(t))}{(lnW\infty - lnW(t))} = -q
$$

o bien

$$
lnW(t+1) = (1-q)lnW(t) + qlnW\infty \qquad \qquad 4.12
$$

donde el ajuste por mínimos cuadrados de los puntos  $\ln W(t)$ ,  $\ln W(t+1)$  se obtiene la pendiente m=(1-q), o dado que (1-q)=e<sup>k</sup>; k=-lnm y ordenada al origen b=qInW∞ ó  $\label{eq:W0} \mathbf{W}^{\infty} = \mathrm{e}^{\frac{\mathbf{b}}{1-\mathbf{m}}} \,.$ 

El parámetro  $W_0$  se obtiene de un segundo logaritmo natural de la expresión 4.10

$$
lnW\infty - lnW(t) = (lnW\infty - lnW_0)e^{-kt}
$$

$$
\ln(\ln W \infty - \ln W(t)) = -kt(\ln W \infty - \ln W_0)
$$
 4.13

Del ajuste por mínimos cuadrados de los puntos  $ln(lnW \in - hW(t))$ , t se obtiene una pendiente m=-k y una ordenada al origen b = ln  $W_0$  ó  $W_0$  = e<sup>b</sup>.

Para Moreau (1987), ei modelo de Gompertz describe bien el crecimiento de peces anádromos, que se caracterizan por un crecimiento lento en sus primeras etapas de vida en agua dulce, en comparación con las etapas posteriores en el mar, Para este autor, el modelo de Gompertz puede ser utilizado para caracterizar especies de vida corta y de ambientes tropicales, donde se presentan cambios de alimentación entre los estados juvenil y adulto

#### **Modelo de crecimiento estacional**

La estacionalidad es una característica del crecimiento en peces de aguas templadas (Moreau, 1987). Este patrón estacional se ha observado relacionado con estaciones del año en los túnidos Thunnus thynnus (Orsi et al. 1977), o con lluvias estacionales en regiones tropicales, como en el caso del atún listado del caribe Katsuwonus pelamis (Pagavino, 1995). En el caso del pescado blanco Coregonus clupeafromis, Hogman (1968) encontró que el crecimiento estaba relacionado con el ciclo estacional de la duración de los días,

Pauly y Gaschütz (1979) proponen incorporar una función senoidal al modelo general de crecimiento en talla de Bertalanffy (ecuación 4 3) de la siguiente forma:

$$
L(t) = L\infty(1 - e^{-\ell(t - t_0) + \pi \text{sgn} \Pi(t - t_0)})
$$
 4.14

A es una constante empírica que no incide en la magnitud de las oscilaciones del crecimiento, *t^* corresponde al tiempo hipotético donde la talla es 0 y ts expresa el tiempo entre el nacimiento (t=0) y el punto de la primera oscilación (que es modulada por la curva senoidal de período un año).

*Ck* El modelo de crecimiento estacional define la variable A como  $\frac{1}{2\pi}$  donde K es la tasa de *2iz* crecimiento, *%* es 1,1416.. y C es una constante que va de 0 a 1.4 y que representa la amplitud de la función senoidal, En la definición original del modelo se recomienda "variar el valor de C hasta que se ajuste mejor a los datos" (Moreau, 1987),

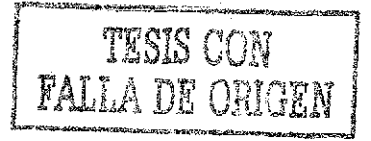

Pauly (1982) encontró que existe una relación lineal entre C y las variaciones de temperatura, lo que explica la importancia de C como medida de la amplitud de las oscilaciones que inciden en el patrón de crecimiento, C puede interpretarse como la respuesta del organismo en función de su crecimiento a las variaciones (de temperatura, lluvias, estacionales, etcétera) a las que se ve sometido durante su tase de crecimiento.

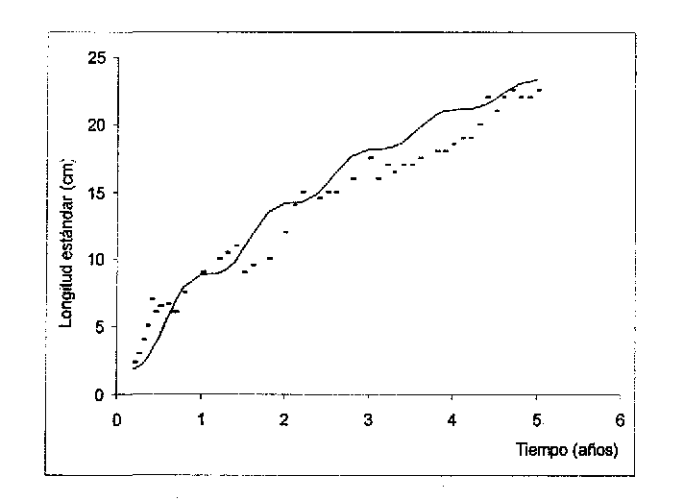

Figura 4 3 Crecimiento estacional de *Leadscas leaascns* registrado mensualmente durante 4 años (datos de Philippart, 1977 cn Moreau, 1987)

# índices de Crecimiento

Un capítulo importante en la teoría del crecimiento son las comparaciones de tasas de crecimiento, tanto inter como intraespecíficas. Muchos autores citados por Moreau (1987) han hecho comparaciones entre peces de la misma especie que viven en diferentes ambientes. Entre ellos se destacan Fortín y Magnin (1972) que estudiaron Perca flavescens y Abad (1982) que trabajó Salmo trutta. Edwards (1984) demuestra que los peces demersales de

$$
\begin{bmatrix}\nT^{\top} & \text{IS} & \text{COM} \\
\text{FAL} & A & \text{LE} & \text{ORIGEN}\n\end{bmatrix}\n\qquad \qquad\n\text{40}
$$

aguas templadas crecen menos rápido que sus contrapartes tropicales Una posible explicación es la tasa de metabolismo más grande en los trópicos.

# **Comparación de parámetros de crecimiento.**

Existe la tendencia a comparar el desempeño del crecimiento refiriéndose a los valores de L∞, W∞ o k. Sin embargo, el crecimiento no es lineal por lo que la comparación de curvas de crecimiento es un problema multivariado. Un individuo puede crecer más rápido que otro, cuando es más joven y más lento cuando envejece.

Es claro que las comparaciones de crecimiento no pueden hacerse a partir de un solo parámetro, por lo que algunos autores (Gallucci y Quinn, 1979) han propuesto índices de crecimiento, Estos autores identifican la posibilidad de comparaciones estadísticas del crecimiento a través del parámetro  $w = k$  I<sub>sc</sub>, esto es, sustituyendo en la ecuación de Berttalanffy

$$
L(t) = \text{Im}[1-e^{-k(t-t_0)}] \qquad \Longrightarrow \qquad L(t) = \frac{w}{k} \left[1-e^{-k(t-t_0)}\right]
$$

Gallucci y Quinn argumentan que *w* es un parámetro estable y normalmente distribuido. Afirman que *w* es una mejor estimación del crecimiento que k y L∞ por separado.

Kingsley (1980) demostró que los individuos de dos poblaciones pueden tener el mismo valor de *w* y diferentes curvas de crecimiento. Moreau (1987) por su parte, afirma que *w* puede servir pata comparar el crecimiento de los organismos de dos poblaciones cuando t<sub>o</sub> es igual y su longevidad es similar.

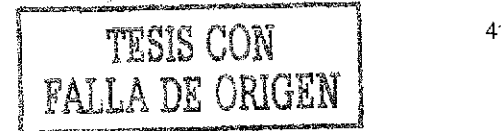

De acuerdo a Pauly (1979) un índice de crecimiento puede medir el rendimiento si está relacionado al crecimiento en peso, Este nuevo índice debe ser fácil de computar y debe ser aplicable a cualquier especie de pez, así como biológicamente interpretable.

dw La tasa de crecimiento en peso — o pendiente de la curva de crecimiento tiene en todos los peces un máximo, que puede ser graficado contra la edad o la talla misma. Pauly (1979) propone utilizar la tasa de crecimiento en un punto de inflexión de la curva de crecimiento en peso como un estándar de comparación del rendimiento del crecimiento de diferentes peces., En una curva de crecimiento en peso del tipo von Bertalanffy, la pendiente del punto de inflexión está dada por

$$
\frac{dw}{dt}_{\text{max}} = \frac{4}{9} \text{KW}_{\infty} = \frac{4}{9} 10^{P} \qquad \text{donde}
$$

$$
P = log_{10}(KW_{\infty}) = log_{10}K + log_{10}W_{\infty}
$$

Las curvas de crecimiento de diferentes poblaciones de peces no pueden ser comparadas directamente, porque las curvas por sí mismas son producidas por tasas de crecimiento que cambian constantemente con el tiempo y la talla. El valor de P está relacionado directamente dw con — , independiente de ios valores de K y W«.. Entonces el valor de P puede ser utilizado para comparar el crecimiento de peces con diferentes valores de talk o peso asintótico..

La utilidad del índice de rendimiento del crecimiento (P), se puede demostrar al graficar sus componentes (log10W $\infty$  vs log10K). Esta gráfica se conoce como trama auximétrica (figura 4.4).

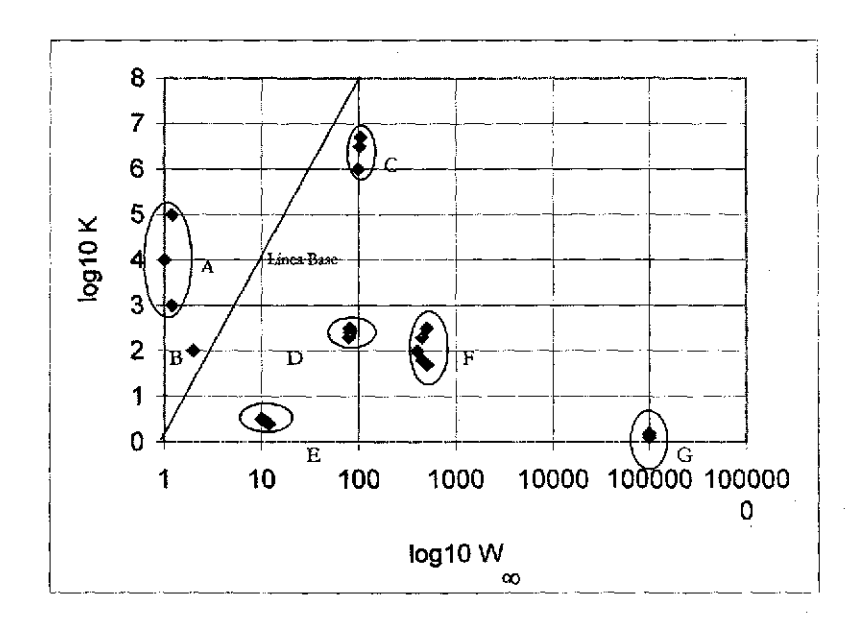

Figura 4 4 Curva Auxímétrica (Tomada de Paufy, 1979)

En esta gráfica la linea base ( $P=0$ ) representa el punto en la gráfica que divide a las especies con un rendimiento del crecimiento pobre (puntos A y B) y aquellas con un rendimiento grande (puntos C-G) Los datos de G corresponden a especies del género *Tbunnuu* La curva auximétrica muestra también la separación y definición de taxa por medio de sus parámetros de crecimiento. En comparaciones intraespecíficas puede ayudar a cuantificar y comparar los efectos de los determinantes endógenos del crecimiento (por ejemplo, el sexo), así como factores ambientales (salinidad),

TESIS CON

hl "Sistema de Análisis Poblacional" (SISAP) ts un conjunto de programas elaborados pura facilitar el análisis del crecimiento Condene algunos de los algoritmos más comunes cri csre tipo de estudios

Quízá lo más importante de este tipo de sistemas desarrollados av profeso para resolver problemas particulares, sea la disponibilidad dd código fuente. De esta Forma, *no* se pretende desarrollar un sistema completo, sino sentar las bases para el desarrollo de un paquete que sea acorde a las necesidades individuales de cada investigador o estudiante interesado en los algorirmos de crecimiento individual.

Está elaborado en Visual Bask 5 0, que es un lenguaje de programación propio para desarrollar aplicaciones que funcionen bajo Windows (figura 5 1)

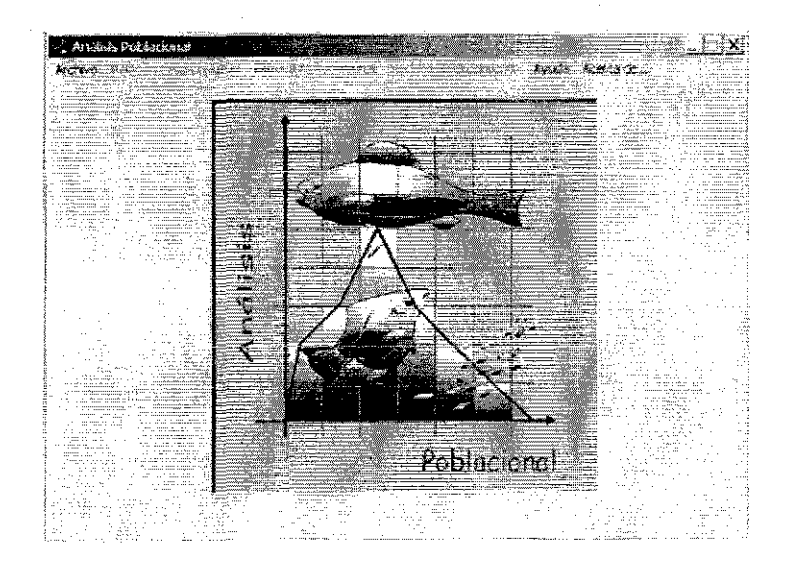

Figura 5 1 Pantalla principal del sistema

$$
\begin{array}{|c|c|} \hline \rule{0pt}{2ex} \rule{0pt}{2ex} \rule{0pt}{2ex
$$

En esta fase, contiene tres módulos funcionales: Relación Peso-Longitud, Estructura Pobhicional y Modelos de Crecimiento Además de módulos para *el* manejo de Archivos, Ayuda e información sobre el sistema

Las opciones de tnancjo incluyen: Archivo (Nuevo, Abnt, guatdar, cerrar e Importar). En esta vcisión, solo la opción de importar es operable. El Sistema imporra hojas de cálculo de Uxcel con ti formato CSV (texto delimitado) que es compatible con otras hojas de cálculo.. Kl archivo a importar debe tcaei el formato de parejas de datos (talla vs peso; edad *vs* peso) o *á* se trabaja con una sola variable, la segunda debe teücr algún valor arbitrario, por ejemplo *Vs.* La opción de importación de datos filtra los archivos con d formato solicitado (figura 5.2).

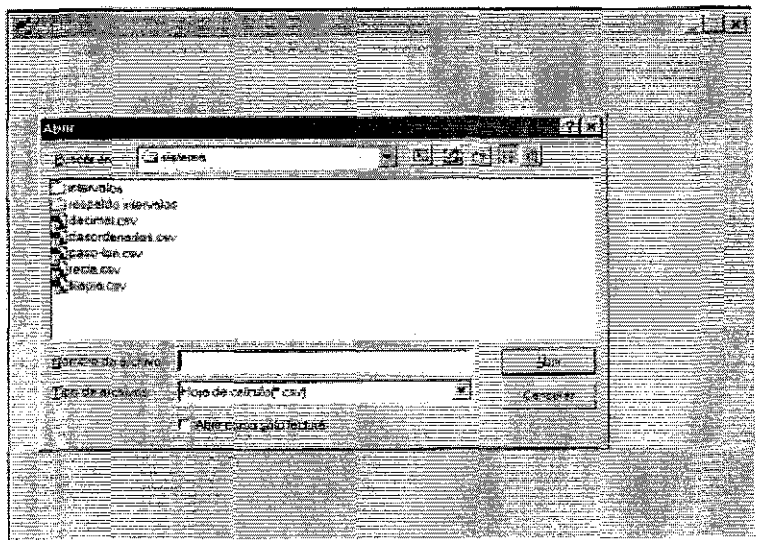

Figura 5.2 Opción para importar archivos de Excel

Al importar un archivo, el sistema informa del número de registros que se importaron (para corroborar casos nulos) (*Figura* 5.3).

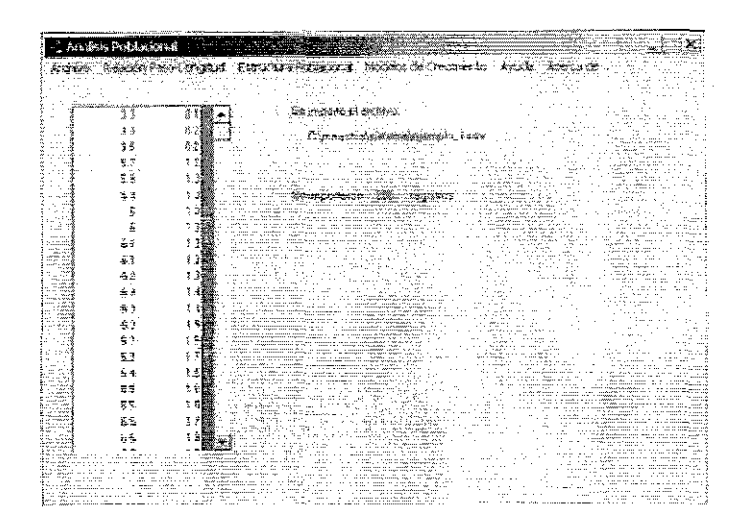

*¥<%an* 5 3 Mütio ik importación

La relación Peso-Longitud incluye la gráfica de la relación peso-longitud (Figura 5.4), el ajuste semi-log (Figura 5.5) y el ajuste log-log (calculado con logaritmos naturales) (Figura 5.6). En cada sección se puede obtener el análisis de regresión de cualquier par de variables con el gráfico correspondiente al análisis ele residuos *y k* ecuación dd ajuste (y=mx+b).

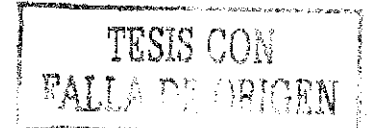

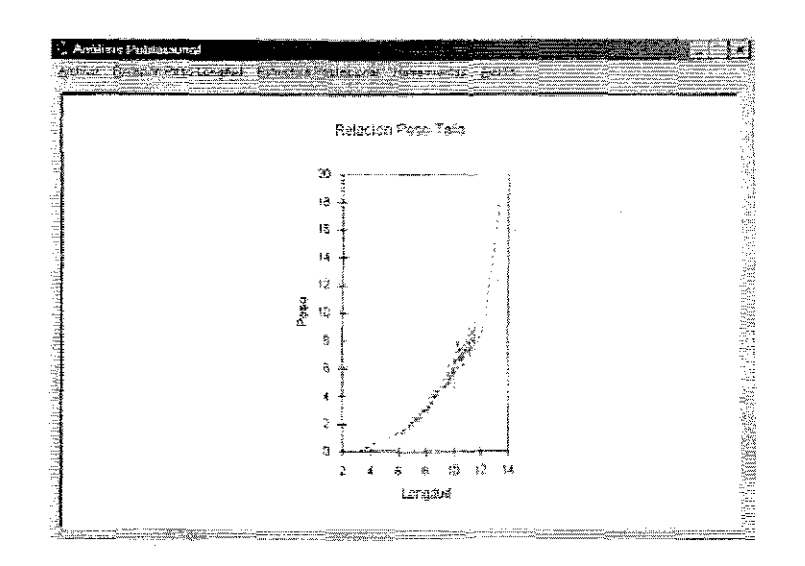

Figura 5.4 Relación Talla Peso

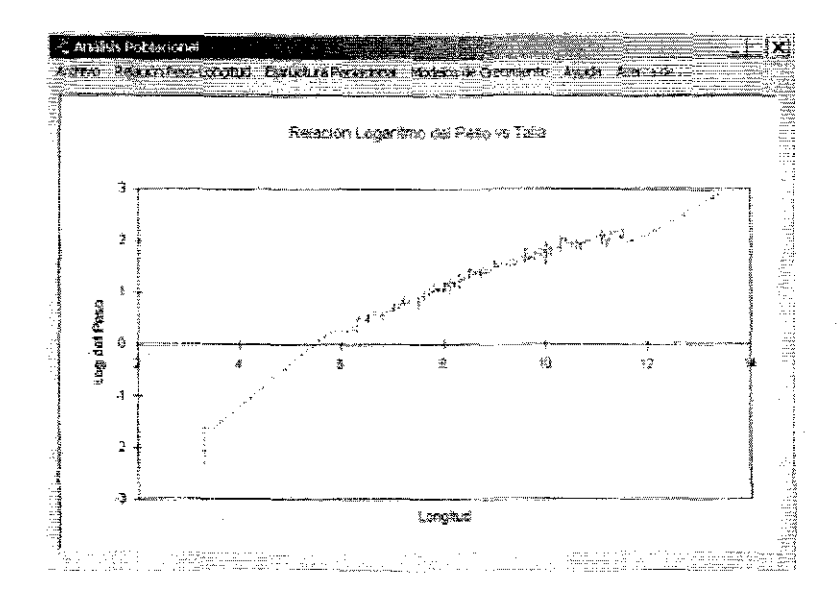

Figura 5.5 Relación semilogaritmica

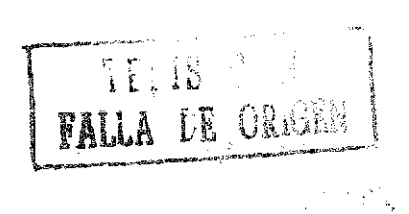

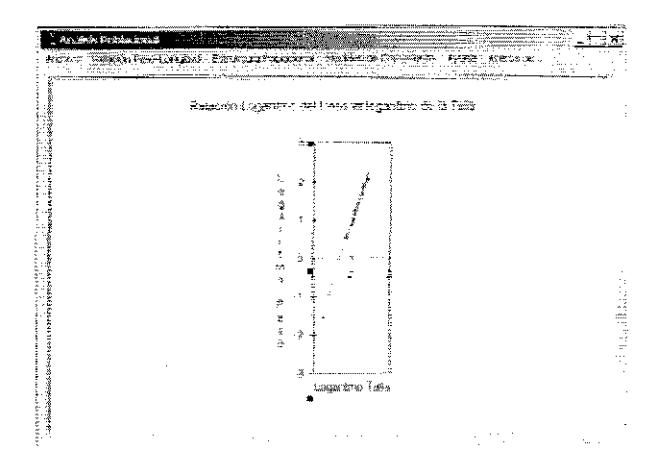

Figura 5.6 Reisción logaritmica

La sección de Estructura Poblacional obtiene la tabla de frecuencias de la variable X El número de intervalos y la amplitud se calculan a partir de la regla de Sturges, aunque esta opción se puede modificar para escoger el intervalo deseado. Con estos datos se obtiene el polígono de frecuencias correspondiente para el análisis multimodal de los elementos gausianos de la distribución (figura 57).

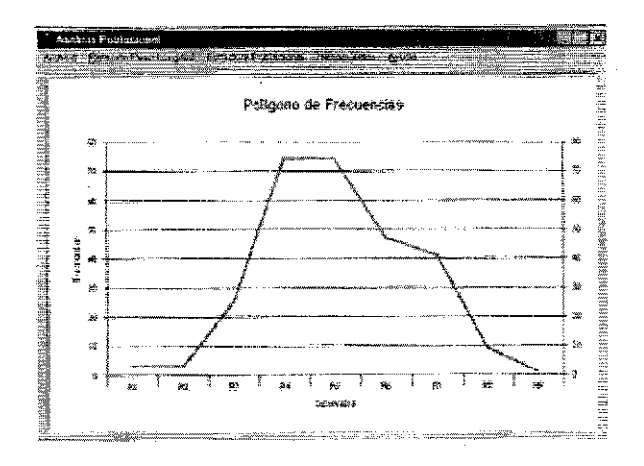

Fígura 5 7 Polígono de frecuencias de ejemplo

TESIS CON FALLA DE ORIGEN

Parte del análisis multimodal incluye la suavización no lincal resistente empleando el método de medianas corredizas descrito por Salgado (1992). La técnica de suavización, según el autor, se utiliza para analizar histrogramas "ruidosos", es decir, aquellos con datos extremos o aberrantes que producen ruido en la forma del hustograma.. 3'J mérodo de medianas corredizas de 3 es el más sencillo de los descritos por salgado (1992) (figura 5 8)

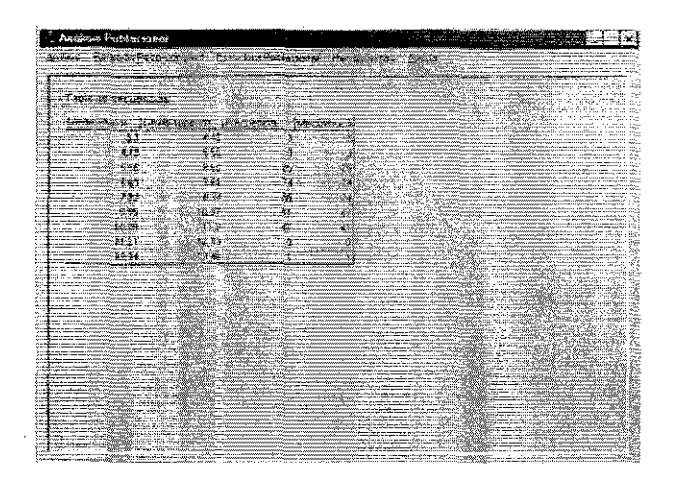

Figura 5.8 Tabla de frecuencias incluyendo el suavizador no líneal resistente por medianas de 3

Con el fin de explotar ks posibilidades del sistema, se desarrolló ia opción de análisis de modas a través del algoritmo propuesto por Bhattacharya (1967). Este ajuste se hace sobre los daros originales o sobte ckros suavizados. Se recomienda explorar ofras foimas de suavización para delimitar de mejor manera los componentes modales de una distribución. de frecuencias-

La aplicación incluye los algoritmos necesarios para la importación de archivos, ordenamiento de datos, cálculo de ftccucncias, ajusre log-log y semílog, suavizado por medias corredizas de 3, graficación de datos.

TESIS CON<br>FALLA DE ORIGEN

El módulo de modelos de crecimiento incluye los modelos de von Berattalanfy para peso, el modelo Logístico y el modelo de Gompertz (Figura 5.9). Para cada modelo se obtiene la gráfica de los datos, el ajuste de los mismos según se explica en cada apartado de los modelos y las pruebas de  $\chi^2$  para probar cada modelo. En este caso, se incluven los ajustes por minimos cuadrados para obtener los parametros necesarios para construir cada modelo.

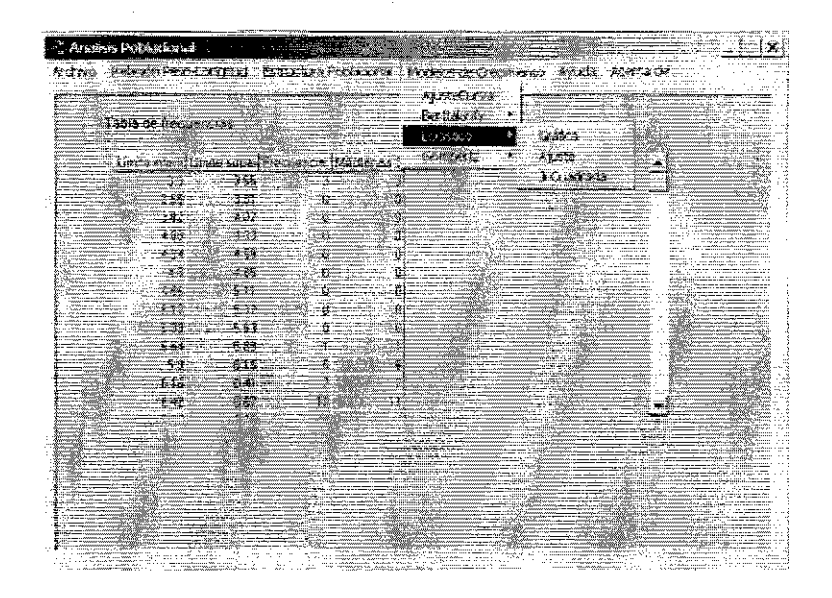

Figura 5.9 Modelos de Crecimiento

Es importante hacer una aclaración con respecto al método de programación utilizado. Se utilizó el concepto de "programación estructurada" para facilitar la modularidad del sistema. Por ejemplo, se escribió una función que recibe una hoja de cálculo y pasa los datos a un arreglo de datos (grid). Este grid se utiliza como fuente para todos los demás módulos. Se escribieron funciones que reciben este arreglo de datos para los algoritmos de minimos

**FIRED ORDER** 

cuadrados, para graficación y para pruebas de  $\chi^2$ . De esta forma, la construcción de un modelo nuevo solo debe llamar a estas funciones.

Por ejemplo, pata hacer un ajuste de minimos cuadrados de un arreglo de datos, solo basta con llamar a la función minimo\_Cuadrado con el arreglo que tiene los datos como parametro:

valores = minimo\_Cuadrado(Estructura GridAjuste)

Todas las funciones escritas en este programa se utilizan de esta forma.

Se incluye un sistema de ayuda (Figura 5.10) propio de las aplicaciones de Windows que incluye contenido, indice y búsqueda por palabras clave Además de la ayuda propia de operación de la aplicación, el sistema de ayuda contiene los tópicos desarrollados en este trabajo.

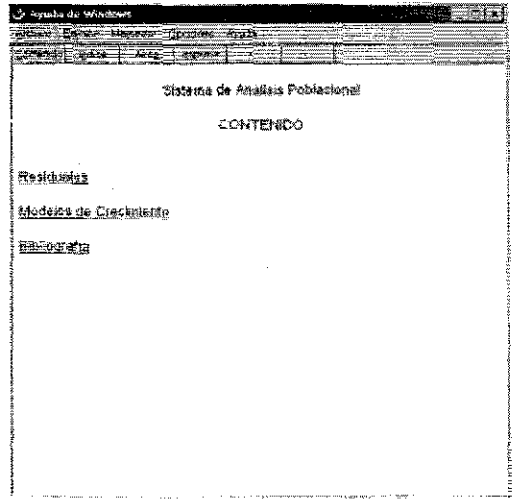

Figura 5 10 Sistema de ayuda

TEVID ila UK

# **6. Aplicación de Análisis Poblacional**

# **Relación Peso-Longitud**

El análisis de los datos de Longitud vs Peso se basa en la ecuación que describe k relación del peso con respecto a la talla.  $W(L) = cL^c$ 

A partir de los datos del archivo ejemplol.cvs, que contiene 285 observaciones de tallas (en centímetros) y pesos (en gramos) de Lutjanus novemfaciatus (Rodríguez, comunicación personal) se calcula la recta de mínimos cuadrados de los datos considerando una recta semi-logarítmica o una recta log-log

$$
\ln \mathbf{W}(L) = rL + \ln c \implies \mathbf{W}(L) = c e^{r \cdot c}
$$

$$
\ln \mathbf{W}(L) = \mathbf{r} \ln L(t) + \ln c \quad \Rightarrow \quad \mathbf{W}(L) = cL'
$$

En ambos casos se calcula la pendiente m=r y la ordenada al origen  $b=$  ln c A partir de este ajuste se obtienen los valores de r y c como  $c=e^b$ .

En el archivo de ejemplo, los valores de la recta ajustada son:

ln  $W(L) = (0.89) * L - 1.77$  pata la recta semi-logarítmica y

ln  $W(L) = (0.32) * log<sub>r</sub>L(t) - 1.72$  para la recta log-log.

En ambos casos se calcula también una prueba de  $\chi^2$  para probar el ajuste de los datos según cada uno de los modelos. La prueba de  $\chi^2$  se calculó con la ecuación:

$$
\chi^2 = \sum_{i=1}^n \frac{\left(\text{observedo}_i - \text{esperado}_i\right)^2}{\text{esperado}_i}
$$

Para los datos del ejemplo 1 el valor de  $\chi^2$  para el ajuste de la recta semi-logarítmica es 0.92, mientras que el valor de  $\chi^2$  es 0.11 En esta caso, las tablas de  $\chi^2$  con 284 grados de libertad y  $\alpha$ =0.05 es 124.3. Aunque aparentemente ambas curvas se ajustan, la curva log-log para este caso tiene un valor de  $\chi^2$  calculada menor, por lo que el ajuste es mejor. Además el valor del coeficiente de correlación de Pearson para la curva log-log es r=0.989, mientras que para la curva semi-logarítmica es r=0.919.

La gráfica 61 representa el comportamiento de los datos.

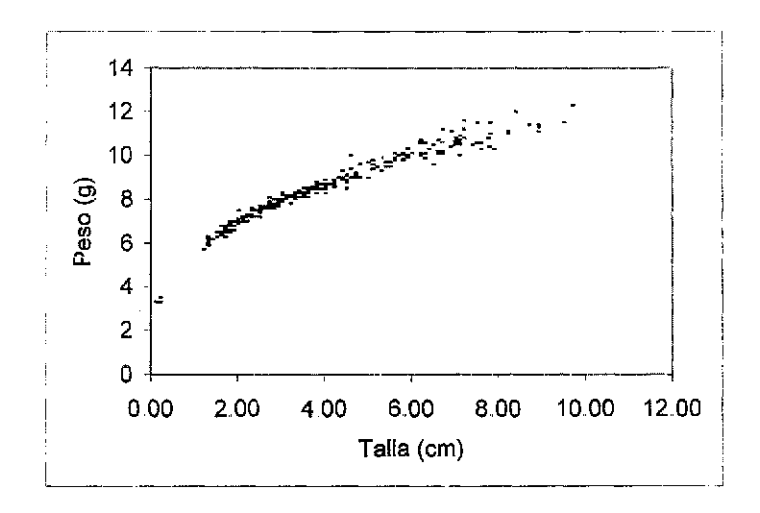

Figura 6.1 Relación Talla-Peso de Lutjaturs novembasciatus

El ajuste de los datos, considerando la curva log-log se representa en la gráfica 62. Se representa también el ajuste por mínimos cuadrados.

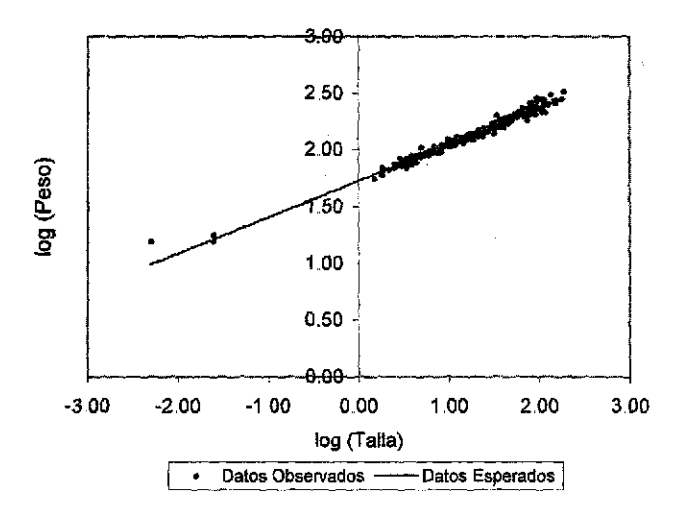

**Figura** *6J* **Ajuste por mínimos cuadrados de los** datos de la gráfica 61

De igual forma, SISAP proporciona la recta obtenida, que en este caso es:

 $\ln W(L) = (0.32) * \log_e L(t) - 1.72$ 

De donde se obtiene que la relación del peso con respecto a la talla, está dada por:

 $W(L)=5.62*L^{0.32}$ 

## **Modelos de Crecimiento**

Para el análisis de los modelos de crecimiento se tomaron los datos de Jurado (1993) correspondientes a 6 observaciones de edad-peso de Mugil curema

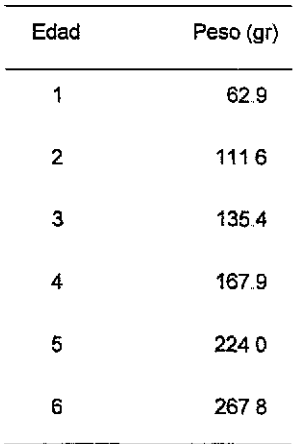

Tabla GJ Dalos de crecimiento en peso de *Magilalterna*

En cada modelo, se obtienen los parámetros para cada ecuación según se describe anteriormente, se calcula la recta de mínimos cuadrados y, finalmente se comparan los datos observados con los datos obtendidos de cada modelo mediante una prueba de *y?..*

# *Modelo de von Bertaianjfy*

Para el modelo de von Bertalanffy se obtiene de la recta de mínimos cuadrados de los puntos W(t)<sup>B</sup> vs W(t+1) <sup>β</sup> los parámetros de la ecuación

$$
W(t+1)^\beta = mW(t)^\beta + b
$$

Donde m=e $^{\text{kp}}$  y b=

A partir de las hipótesis de trabajo de Jurado (1993) se utilizará el valor de  $\beta = \frac{1}{3}$  (aunque Jurado obtiene de la relación  $W(t) = cL(t) ^ \beta$ , un valor de 2.59)

La recta de mínimos cuadrados de los puntos  $W(t+1)$ <sup> $\beta$ </sup>,  $W(t)$ <sup> $\beta$ </sup> se obtiene del módulo de Modelos de Crecimiento/Modelo de von Bertalanffy/Ajuste, de los datos de la tabla 6.1, modificada para reflejar el exponente. Los resultados se ilustran en la tabla 6,2

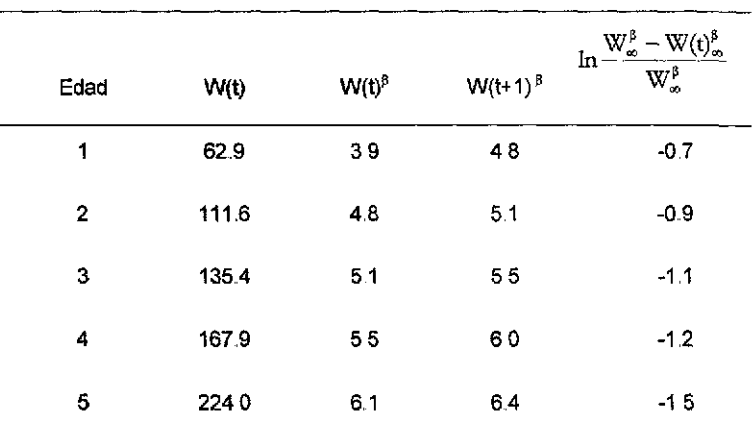

Tabla 62 Datos para el ajuste según el modelo de von Bertalonfiy

Los resultados de la primera regresión son:

b=1.39 y m=0.824; de donde se obtiene que k=0.58 y W $\infty$ =492.7.

De la segunda regresión se obtiene que b=-0.57, por tanto A=0.58.

Con estos datos es posible construir la ecuación de von Bertaknffy que queda como:

 $W(t) = 492.7 * (1 - 0.56 * e^{-\left(\frac{0.58}{3}t\right)})$ 

Nótese que W $\infty^{\beta}$ = $\frac{b}{1-\alpha}$  y que W $\infty$ =W $\infty^{\beta}$ .  $1 - n$ 

Los datos del modelo de von Bertalanffy y los datos originales se muestran en la tabla 6 3 La gráfica de los datos ajustados se muestran en la figura. 6.3

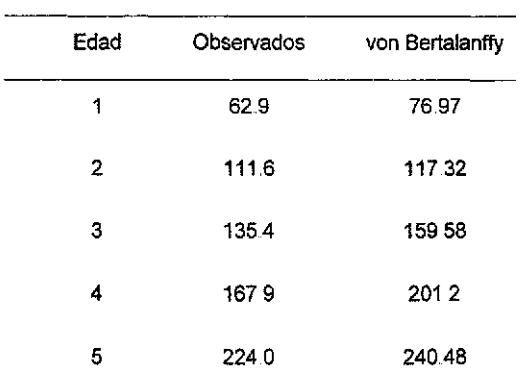

Tabla 6.3 Modelo de von Bertalanffy

La prueba de *%<sup>2</sup>* para el ajuste de los datos dio como resultado 13.16., El valor correspondiente de  $\chi^2_{-0.05,4}$ =9.488, que es el valor en el límite  $\chi^2_{-0.010,4}$ 

#### *<sup>J</sup>Mnsloln ""mrtv*

En el modelo logístico se obtienen los parámetros de la ecuación 4.3

 $W(t) = \frac{W\omega}{1 + \psi b e^{-kt}}$  a través de la recia de mínimos cuadrados de los puntos

$$
\frac{1}{W(t+1)} = (1-q)\frac{1}{W(t)} + \frac{q}{W\infty},
$$
 donde

 $m = (1-q)$  y  $b = \frac{q}{W\infty}$ .

Utilizando el módulo de Modelos de Ctecitniento / Modelo Logístico / Ajuste se obtiene el valor de k pendiente *y h.* ordenada al origen de los datos de la tabla 6.1,

Para obtener el valor de *Wo* se realiza una segunda regresión de los puntos  $W_{00} - W(t)$ 

$$
\log_e(\frac{w\omega - w(t)}{W(t)}) = -kt + \log_e W_0
$$
, de donde se tiene que b=ln $W_0$ .

La tabla 6,4 muestra el tratamiento de estos datos.

| <b>EDAD</b>    | W(t)  | 1<br>W(t) | 1<br>$W(t+1)$ | $\ln \left( \frac{W\infty - W(t)}{W(t)} \right)$ |
|----------------|-------|-----------|---------------|--------------------------------------------------|
| 1              | 629   | 0.016     | 0.09          | 1.253                                            |
| $\overline{2}$ | 1116  | 0.009     | 0.007         | 0.429                                            |
| 3              | 135.4 | 0007      | 0.006         | 0.086                                            |
| 4              | 1679  | 0.006     | 0004          | $-0.378$                                         |
| 5              | 224   | 0.004     | 0004          | $-1.334$                                         |

Tabla 6,4 Tratamiento de los datos de la tabla *6*,1 para el modelo logística

De la primera regresión se obtiene

$$
\frac{1}{W(t+1)} = 0.434 \frac{1}{W(t)} + 0.002
$$
, de donde se tiene que

$$
W\infty = \frac{1 - M}{B} \implies \frac{1 - 0.434}{0.002} = 283 \text{ y el valor de k} = \text{ln}M \implies \text{ln}0.434 = -0.83
$$

WÍTT

De !a segunda regresión se tiene que

$$
\log_e(\frac{W\infty-W(t)}{W(t)}) = -0.524t + 1.66
$$
, por lo que

 $e^{1.66} = 5.24$ 

Por lo que la ecuación logística queda como

$$
W(t) = \frac{283}{1 + 5.24 e^{-0.83t}}
$$

Los datos de la ecuación logística y los datos originales se presentan en la tabla 65 La gráfica con el ajuste de los datos y los datos originales se representan en la figura 6.3..

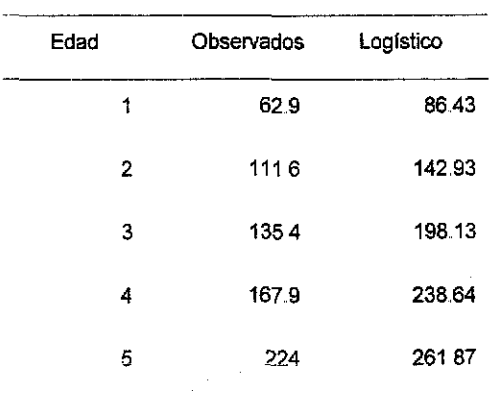

# Tabla 6.5 Modelo Logisticu

La prueba de *%<sup>2</sup> pata* el ajuste de los datos dio como resultado 59 39, El valor correspondiente de  $\chi^2$   $_{0.05.4}$ =9.488, que es el valor en el límite.  $\chi^2$   $_{0.005.4}$ =14.860

Para el modelo de Gompertz, los parámetros de la ecuación 411  $W(t) = W \infty e^{-W_0 e^{-\theta t}}$  se obtienen a partir de k recta de mínimos cuadrados de los puntos  $\log_{e} \mathbb{W}(\mathsf{t}+1) = (1-\mathsf{q})\log_{e} \mathbb{W}(\mathsf{t}) + \mathsf{q}\log_{e} \mathbb{W} \infty$ , donde se obtiene que k $\Xi$ lnm y  $\mathbb{W} \infty = \mathsf{e}^{\frac{\mathsf{b}}{1-\mathsf{m}}}$ .

UüIÍ2ando el módulo de Modelos de Crecimiento / Modelo de Gompertz / Ajuste se obtiene el valor de la pendiente y k ordenada al origen de los datos de la tabk 6 1.

Una segunda regresión de los datos de la recta log<sub>e</sub>(log<sub>e</sub>W∞−log<sub>e</sub>W(t)) = -kt(log<sub>e</sub>W∞−log<sub>e</sub>W<sub>0</sub>) permite conocer el valor de *W*.j=e" . De la primera regresión se obtiene la recta

 $\log_e W(t + 1) = (0.721) \log_e W(t) + 1.646$  de donde se obtiene que

 $k=lmm \Rightarrow k=ln0.721 \Rightarrow k=-0.33$  y

 $W\infty = e^{\frac{b}{1-m}} \implies W\infty = e^{\frac{1.65}{1-0.72}} \implies W\infty = 365.037$ 

De la segunda regresión se obtiene la recta

log<sub>e</sub> (log<sub>e</sub> W∞ – log<sub>e</sub> W(t)) = 0.78(-0.263)t, de donde se obtiene que

 $\mathcal{W}_{0}$ =e $^{\rm b} \Rightarrow$  de  $\mathcal{W}_{0}$ =e $^{078}$   $\Rightarrow$  de  $\mathcal{W}_{0}$ =2.17.

| <b>EDAD</b>    | W(t)  | $\ln W(t)$ | $\ln W(t+1)$ | $\ln \left( \ln W \infty - \ln W(t) \right)$ |
|----------------|-------|------------|--------------|----------------------------------------------|
| 1              | 62.9  | 4.142      | 4.715        | 0.564                                        |
| $\overline{2}$ | 111.6 | 4.715      | 4.908        | 0.17                                         |
| 3              | 135.4 | 4.908      | 5.123        | $-0.008$                                     |
| 4              | 167.9 | 5.123      | 5.412        | $-0.253$                                     |
| 5              | 224   | 5.412      | 5.59         | $-0.717$                                     |

Tabla *6*,6 Tratamiento de los datos de la tabla 61 paia el modelo de Gompertz

Por lo que la ecuación de Gompertz queda como

 $W(t) = (365.037) * e^{(-2.17)*e^{-0.33t}}$ 

Los datos de la ecuación de Gompettz y los datos originales se observan en la tabla 6.7, La gráfica con el ajuste de los datos y los datos originales se representan en la figura 6.3.

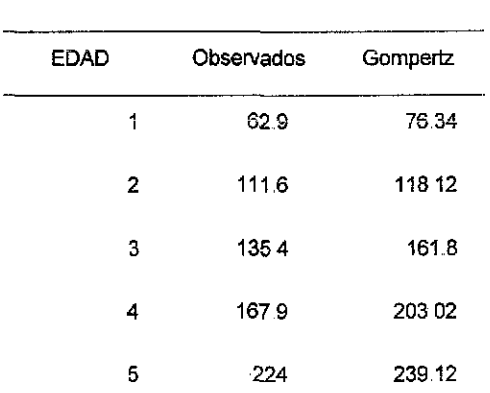

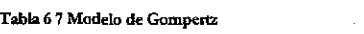

La prueba de  $\chi^2$  de estos datos demuestra que el ajoste de los datos originales al modelo. El valor de  $\chi^2$  es 14.065. Recuérdese que el valor en el límite de  $\chi^2_{\text{max},4}$ =14.07

En la tabla 6.7 se hace un comparativo de los datos observados y los datos obtenidos con los tres modelos analizados.

| <b>EDAD</b> | Observados | Bertalanffy                          | Logistico                           | Gompertz                          |
|-------------|------------|--------------------------------------|-------------------------------------|-----------------------------------|
| 1           | 62.9       | 7697                                 | 86.43                               | 76.34                             |
| 2           | 1116       | 11732                                | 14293                               | 118 12                            |
| 3           | 135.4      | 159.58                               | 198.13                              | 161.80                            |
| 4           | 167.9      | 20120                                | 238.64                              | 203.02                            |
| 5           | 224        | 24048                                | 26187                               | 239.12                            |
| $\chi^2$    |            | 13.16                                | 59.39                               | 14.06                             |
|             |            | $\gamma$ - $_{0.018}$ $_{4}$ =13.277 | $\gamma$ <sup>2</sup> cos (=14.860) | $\chi^2$ 3625 4 <sup>=14 07</sup> |

Tabla 67 Datos de crecimiento para los modelos analizados

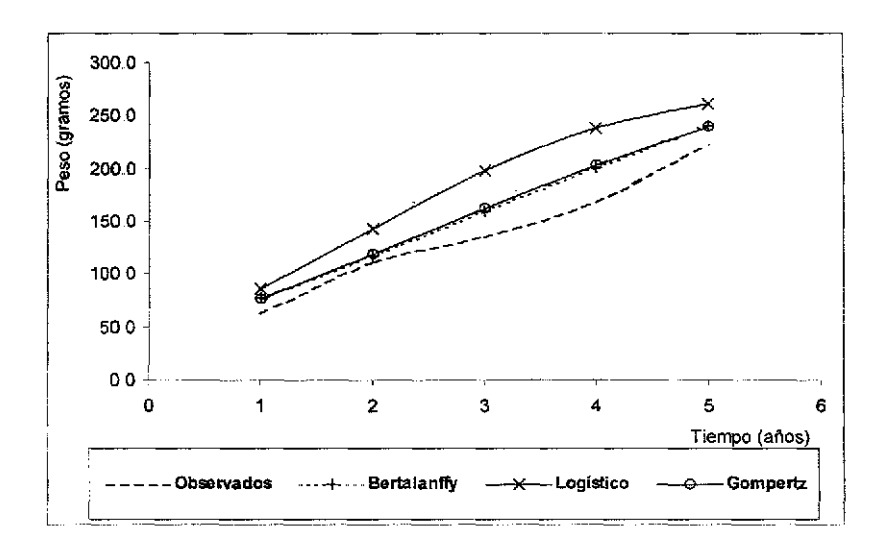

Figura 6.3 Gráficas comparativas de los modelos de crecimiento

*índices de Criamiento de Pau¿y*

El índice de rendimiento del crecimiento de Pauly se calcula con la ecuación:

$$
\mathrm{P=}\mathrm{log}_{10}(\mathrm{KW}_\infty)
$$

Donde en el caso de los datos del ajuste de los datos de Mugil curema según el modelo de von Bertalanffy, se tiene que

 $P = log10(0.341*307.69) = 2.02$ .

El valor de P por sí mismo no dice nada ya que deberá ser comparado con otros calculados de la misma especie (comparación de factores endógenos) o con otras especies

# **7. Discusión y Conclusiones**

Las ecuaciones diferenciales del tipo  $\vec{x} = F(x)$  aparecen con frecuencia describiendo fenómenos naturales. La forma general descrita aparece en modelos de dinámica de poblaciones (Malthus, Lotka-Volterra, Verhulst), en modelos de crecimiento (von Bertalanffy), en cinética química (Michaelis-Menten) etcétera

El proceso de modelación, que permite establecer la solución de ecuaciones como la mencionada debe, además de resolver el problema matemático inherente, dar interpretación a los parámetros obtenidos así como un método para determinarlos a partir de información de campo

La ecuación  $x = F(x)$  puede resolverse usando métodos de regresión no lineal (Miramontes y Sánchez, 1996) que puede representar una gran cantidad de tiempo invertido, además de los conocimientos necesarios por parte del investigador. Sin embargo, en muchas ocaciones la interpretación adecuada de un fenómeno natural sustituye buena parte del trabajo matemático formal, facilitando la búsqueda de soluciones

El método de variables elegantes propuesto formalmente por Miramontes y Sánchez (1996) considera la reducción a modelos simples de modelos complejos.. De forma genérica, el modelo de crecimiento más sencillo es el modelo malthusiano

 $\bar{x} = kx(t)$ 

y cuya solución es

Este sencillo modelo presenta dos parámetros: k tasa de crecimiento instantánea *per capita* k y el tamaño en  $t=0$ ,  $x_0$ . La forma de determinar estos parámetros a partir de datos de campo del tipo (t<sub>i</sub>, x(t<sub>i</sub>)) es inmediata a partir de un ajuste de mínimos cuadrados de los puntos t<sub>i</sub>, lnxft,) El método de variables elegantes parte de k idea de reducir ecuaciones del tipo  $x = F(x)$  al tipo  $x = kx(t)$ . Esto se denomina malthusianización del modelo  $x = F(x)$ .

A partir del modelo  $\bar{x} = F(x)$  se busca una variable que cumpla con el modelo malthusiano definido, de tal forma que esta nueva variable elegante *{X)* satisfaga

$$
X(t) = Ae^{k\int \frac{dx}{f(x)}}
$$

donde A es una constante La solución más sencilk de esta ecuación es *X(f)—kX{t)..* Esta ecuación tiene dos propiedades importantes que son básicas para el desarrollo del método de variables elegantes:

$$
x(t) = x_0 e^{kt}
$$

$$
x(t+1) - x(t) = qx(t)
$$

Esta forma simplificada de abordar los problemas biológicos tienen algunos inconvenientes Primero, solo consideran un parámetro independiente y la metodología solo sirve para variables escalares Aun no se han explorado ks posibilidades en el caso vectorial

$$
x(t) = x_0 e^{kt}
$$

El modelo descrito por von Bertalanffy para representar el crecimiento del organismo, considerando su edad y su talla fue descrito por vez primera en 1938. A partir de esta fecha la cantidad de publicaciones que utilizan este modelo para describir el crecimiento de organismos de todos los *pbyla* conocidos ha crecido exponencialmente Sin embargo, dentro de la teoría del crecimiento el mismo von Bertaknffy reconoce que su ecuación no puede describir todos los tipos de crecimiento, debido a que el crecimiento es un fenómeno demasiado complejo,

El modelo de von Bertalanffy se puede obtener de dos maneras diferentes: como una relación edad-talla, considerando el tipo de crecimiento alométrico o isométxico; o directamente de los datos edad-peso, En cualquier caso, el uso de variables elegantes permite el conocimiento de íos parámetros que forman parte de los modelos, utilizando regresiones lineales simples de los datos de campo, Sea cual fuere el origen de las hipótesis para la construcción de los datos, se llega al modelo general de crecimiento en peso de von Bertalanffy y que considera los tipos metabólicos de crecimiento:

$$
\frac{dw}{dt} = \eta W(t)^{\frac{t+1}{2t+1}} - N W(t)^{m}
$$

Los modelos Logístico y de Gompertz, que han sido usados ampliamente en crecimiento poblacionaL pueden ahora ser considerados para crecimiento individual. Las hipótesis que los formulan siguen la relación general propuesta. Sin embargo se ha demostrado que se pueden utilizar para crecimiento individual, considerando algunos ajustes a la interpretación biológica. Estos modelos se ajustan a organismos que presentan particularidades en su desarrollo, que se reflejan en los cambios de la tasa de crecimiento a lo largo de su ciclo de vida,, En la figura 6.3 se observa que los modelos logísticos y Gompertz se ajustas bien a los datos observados. Ambos modelos pueden ser utilizados para describir el crecimiento de organismos donde el modelos de von Bettafanffy no se ajusta bien o para describir segmentos de las curvas de crecimiento, donde el muestreo es incompleto

Los modelos de crecimiento propuestos poseen las mismas características de la ecuación general del tipo Bertalanfiano, son coherentes con el proceso biológico que pretenden explicar y podrían ser incorporados a modelos generales de dinámica pobkcional y administración pesquera.

En cuanto ai sistema desarrollado se puede afirmar que no es un producto terminado. Es un punto de partida y una colección de funciones que permitirán desarrollar herramientas específicas *ad hoc* a las necesidades de cada trabajo.

Existen paquetes comerciales que hacen la mayoría del trabajo, pero tienen varios inconvenientes, además del costo Por ser sistemas generales no pueden resolver necesidades particulares, por lo que el investigador tiene que desarrollar por su parte las rutinas necesarias para resolver sus necesidades. La elaboración de sistemas específicos, junto con la liberación de su código fuente permitirá re-utilizar y re-encauzar los esfuerzos individuales,, De igual forma, existen otros esfuerzos por elaborar software específico para resolver problemas de crecimiento (Valencia, 1998) que, al no proporcionar el código íuente, no permiten modificar los programas, adecuarlos y hacerlos crecer.
## **Bibliografía**

Beverton, R. J. H. (1957). On the dynamics of exploited fish populations. *Fisheries lnvestigations* 2(19)..

Bhattachayra, C. G. (1967). A simple method of resolution of a distribution into gaussian componente *BiomeiricsQ'by.* 115-135.

Edwards, R. R. C. (1984). Comparison of growth in weight of temperate and tropical marine fish countreparts, *Canadian Journal ofFisbenei; andAquatic Sciences* 41:1381-1384.

Gallucci, V. F  $\gamma$  T. J. Quinn (1979) Reparametirizing, fitting and testing a simple growth model, *Transactiom ofthe American Fiíheries Soáety.* 108:14-25.

Gutiérrez, J. (1984) Matemáticas para estudiantes de biomedicina. México, D. F, Universidad Nacional Autónoma de México. Facultad de Medicina.s/n.

Gutiérrez, J, L y F. Sánchez (1998), Matemáticas para las Ciencias Naturales, Sociedad Matemática Mexicana.590 p

Hogman, W J, (1968) Annulus formation on the scales of four species of coregoind reared under artificial conditions. Journal of the fisheries research board of Canada 25:2111-2122.

Jurado, J. (1993) Solución de la ecuación diferencial de crecimiento en peso de von Bertalanffy por el método de variables elegantes, algunos aspectos teóricos y prácticos. *Colegio de Cienáasy Humanidades. Unidad Académica de las Ciclos Profesional y de Posgrado.* México, D. F., Universidad Nacional Autónoma de México: 93 p,,

Kingsley, M G. S,, (1980), Von Berttalanfy growth curve. *Transactiom oj the Amencan Fuhesies Soáety.,* 109:252-253,,

Kingsland, S (1982). The Logistic Curve and the History of Popuktion Ecology *The Quarterly Review of Biology 57: 29-52.* 

Knight, W. (1968). Asymptotic growth. An example of nonsense disguised as mathematics. *Journal of the fiiheñes research board of Canadá,,* 25:1303-1307..

López Veiga, E. C, (1979). Fitting von Bertalanffy growth curves, a new approach *Investigación Pesquera Ai:* 179-186,,

a<br>Kabupatèn Pang

 $67 - A$ 

Margalef, R,. (1977), Ecología. Barcelona, Ediciones Omega, S. A.

Miramontes, P y F. Sánchez. (1996). Variables elegantes: un método para determinar los parámetros de modelos matemáticos simples en Biología *Miscelánea Matemática* 23: 27-38.

Miura, T., N. Suzudi, M. Hagoshi y K. Yamanura (1976) The rate of production of food consumptionof the bíwamasu Orcorhynchus rhodurus population in Lake Biwa. *Reieartb Popuiation Ecology* 17:135-154

Moreau, J. (1987). Mathematical and biological expression of growth in fishes: Recent trends and furthet developments. The age and growth of fish R, Summerfelt and H. Gordon. Ames, Iowa, The Iowa State University Press: 81-113.

Orsi Relini, L., G Palandñ, F. Garibaldi, M, Relini y C, Cima (1997) Seasonal growth in young bluefin tuna of the Ligurian Sea. Colea. Doc. Cient. CICAA. 46(2): 122-125.

Pagavino, M.yD . Gaertner (1995). Ajuste de una curva de crecimiento a frecuencias de tallas de atun listado (Katsuwonus pelamis) pescado en el Mar Caribe suroriental. *Cokcc. Doc. Cient. CICAA.* 44(2): 303-30,,

Pauly, D. (1979). Gilí size and temperature as governing factors in fish growth: A generalization of von Berttalanfy's growth formula Berticht aus dem Institute für Meereskunde 63, Kiel University, Kiel, Western Germany.

Pauly, D,. (l982)Studying species dynamics in tropical multispecies context *In:* Pauly, D. y G. I. Murphy *ed.* Theory and management of tropical fisheries, ICLARM Conference Proceedings 9, Manila, Philippinies.

Pauly, D. (1991). Growth performance in fishes: Rigorous descñption of pattems as a basis fbr understanding causal mechanisms. *Aquabyü* 4(3): 3-6,

Pauly, D, y G, Gaschütz (1979). A simple method for ñtting oscillating length growth data with a program for pocket calculators, International Council for the esploration of the sea.

Ricker, W. E (1975) Computation and interpretation of biological statistics of ñsh populations *Bulletin of the Fisheries Research Board of Canada*, 191.

Salgado, I. (1992). El análisis exploratorio de datos biológicos, Marc ediciones.243.

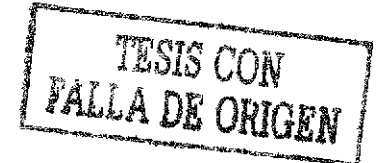

68

Schnute, J. (1981). A Versatile Growth Model With Statistically Stable Parameters. Can. J. Fish. Aquat. Sci. 38(9): 1128-1140.

Schnute, J. y D. Fournier (1980). A new approach to length frecuency analysis: Growth structure. Canadian Journal of Fisheries and Aquatic Sciencies. 37:1337-1351.

Valencia, A. (1998). Programa de cómputo para el procesamiento de datos en dinámica poblacional de peces. Facultad de Ciencias México, D. F., Universidad Nacional Autónoma de México. 68 p.

von Bertalanffy, L. (1976). Teoría general de los sistemas. México, D. F., Fondo de Cultura Económica.311.

Yamaguchi, M. (1975). Estimating growth parameters from growth rate data Oecologia 20: 321-332.

Zweifel, J. R. and L. Lasker (1976) Prehatch and posthatch growth fisheries. A general model. Fishery Bulletin. 74:609-621

> AS EA TERRE NO DALB 69

Toda k información referente a actualizaciones, correcciones o documentación relacionada a este programa puede ser encontrada en:

http://www.estadistica.unam.mx/sisap

 $\mathcal{I}^{\prime\prime}$